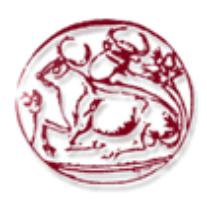

# **ΤΕΧΝΟΛΟΓΙΚΟ ΕΚΠΑΙΔΕΥΤΙΚΟ ΙΔΡΥΜΑ ΚΡΗΤΗΣ**

# **ΣΧΟΛΗ ΔΙΟΙΚΗΣΗΣ ΚΑΙ ΟΙΚΟΝΟΜΙΑΣ**

# **ΤΜΗΜΑ ΕΜΠΟΡΙΑΣ & ΔΙΑΦΗΜΙΣΗΣ**

# **ΑΝΑΛΥΣΗ ΜΕΘΟΔΩΝ ΠΡΟΩΘΗΣΗΣ ΞΕΝΟΔΟΧΕΙΑΚΩΝ ΕΠΙΧΕΙΡΗΣΕΩΝ ΣΤΟ ΔΙΑΔΙΚΤΥΟ**

# **ΠΤΥΧΙΑΚΗ ΕΡΓΑΣΙΑ**

Εισηγητές: Αναγνώστης Θεoχάρης Α.Μ. 1956

Επιβλέπων: Εμμανουήλ Περακάκης

**© 2018**

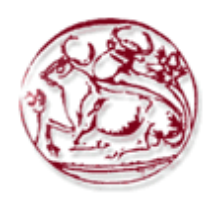

# **TECHNOLOGICAL EDUCATION INSTITUTE OF CRETE**

# **SCHOOL OF MANAGEMENT AND ECONOMICS**

# **DEPARTMENT OF COMMERCE & MARKETING**

# **ANALYSIS OF ONLINE PROMOTION METHODS FOR A HOTEL UNIT**

# **DIPLOMA THESIS**

Students: Anagnostis Theocharis A.M. 1956

Supervisor: Emmanouil Perakakis

**© 2018**

*Υπεύθυνη Δήλωση: Βεβαιώνω ότι είμαι συγγραφέας αυτής της πτυχιακής εργασίας και ότι κάθε βοήθεια την οποία είχα για την προετοιμασία της, είναι πλήρως αναγνωρισμένη και αναφέρεται στην πτυχιακή εργασία. Επίσης έχω αναφέρει τις όποιες πηγές από τις οποίες έκανα χρήση δεδομένων, ιδεών ή λέξεων, είτε αυτές αναφέρονται ακριβώς είτε παραφρασμένες. Επίσης βεβαιώνω ότι αυτή η πτυχιακή εργασία προετοιμάστηκε από εμένα προσωπικά ειδικά για τις απαιτήσεις του προγράμματος σπουδών του Τμήματος Εμπορίας και Διαφήμισης του Τ.Ε.Ι. Κρήτης.*

# **ΠΕΡΙΛΗΨΗ**

Το διαδίκτυο είναι ένα σημαντικό κομμάτι τον επιχειρήσεων, είτε είναι μεγάλη είτε μικρή επιχείρηση, και αυτό διότι με το κατάλληλο Marketing οι επιχειρήσεις μπορούν να αυξήσουν τα κέρδη τους προσελκύοντας νέους πελάτες από όλο τον κόσμο που ενδιαφέρονται για το προϊόν/υπηρεσία τους.

Η παρούσα εργασία έχεις ως σκοπό να κάνει μια εισαγωγή στα διαδικτυακά εργαλεία που μια ξενοδοχειακή μονάδα μπορεί να εκμεταλλευτεί ώστε να πετύχει τους στόχους της, ως στόχος μπορεί να είναι να αυξήσει της πωλήσεις της προσελκύοντας νέους πελάτες που ψάχνουν ή ήδη γνωρίζουν τον προορισμό που θέλουν να ταξιδέψουν και αναζητούν διαμονή, να ενδυναμώσει το Brand του κ.α.

Πιο συγκεκριμένα, στο δεύτερο κεφάλαιο γίνεται αναφορά στην έννοια Marketing και Digital Marketing.

Στο τρίτο κεφάλαιο γίνεται περιγραφή των Digital εργαλείων:

- Website
- Search Engine Optimization
- Social Media Marketing
- Online Travel Agencies
- Metasearch Engines
- E-mail Marketing
- Pay-Per-Click

Τέλος, στο τέταρτο κεφάλαιο γίνεται αναλυτική περιγραφή στα Google Ads κα η δημιουργία δύο καμπανιών

- 1. Καμπάνια αναζήτησης με σκοπό την προστασία του Brand σου
- 2. Καμπάνια προβολής με σκοπό την προώθηση προσφοράς

**Λέξεις Κλειδιά** : Marketing, Digital Marketing, Ξενοδοχειακή επιχείρηση, Website, Social Media Marketing, Online Travel Agencies, Metasearch Engines, E-Mail Marketing, Pay-Per-Click, Google Ads, Καμπάνια αναζήτησης, Καμπάνια Προβολής, Brand

# **ABSTRACT**

The Internet is an important part of a business, either that business is small or big. That's because business with the right Marketing can earn more new clients for their products. This thesis has as purpose to make an introduction to the digital tools that a hotel can use to achieve their goals, goals can be things like increase sales, increase brand awareness etc.

More specific, in the second chapter makes reference in the meaning of Marketing and Digital Marketing.

The third chapter talks about digital tools. More specific:

- Website
- Search Engine Optimization
- Social Media Marketing
- Online Travel Agencies
- Metasearch Engines
- E-mail Marketing
- Pay-Per-Click

In the end, analyzing the Google Ads and the creation of two campaigns

- 1. Search campaign with scope to protect the brand name
- 2. Display campaign with scope to promote an offer

**Key Words**: Marketing, Digital Marketing, Hotel, Website, Social Media Marketing, Online Travel Agencies, Metasearch Engines, E-Mail Marketing, Pay-Per-Click, Google Ads, Search Campaign, Display Campaign, Brand

# ΠΙΝΑΚΑΣ ΠΕΡΙΕΧΟΜΕΝΩΝ

<span id="page-5-0"></span>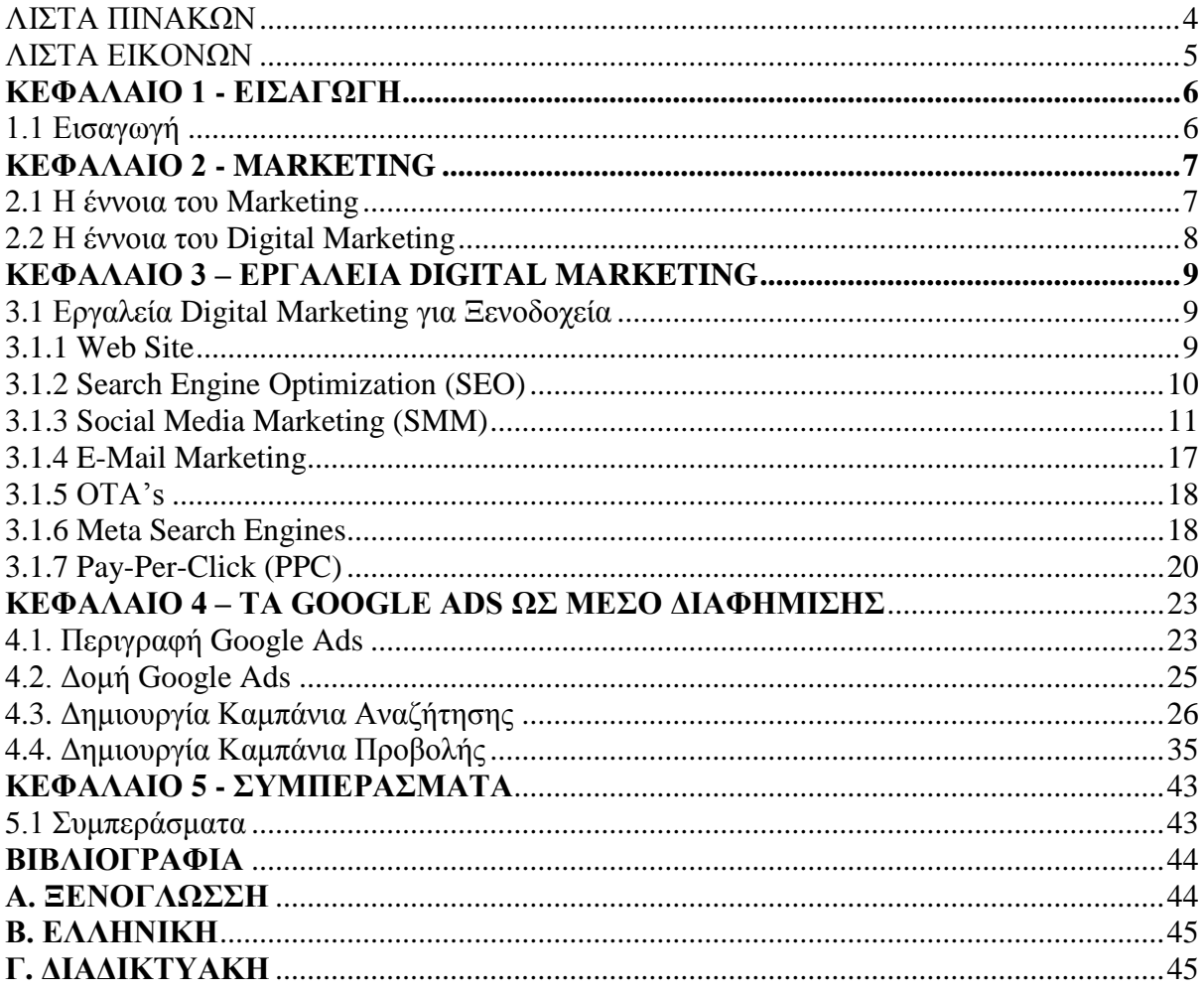

# **ΛΙΣΤΑ ΠΙΝΑΚΩΝ**

<span id="page-6-0"></span>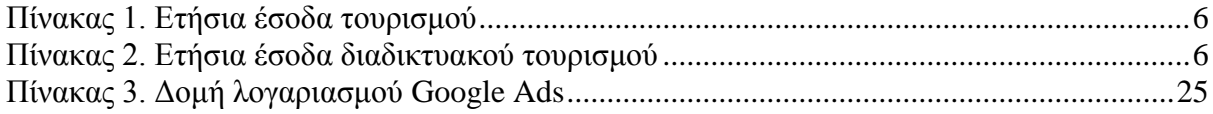

# **ΛΙΣΤΑ ΕΙΚΟΝΩΝ**

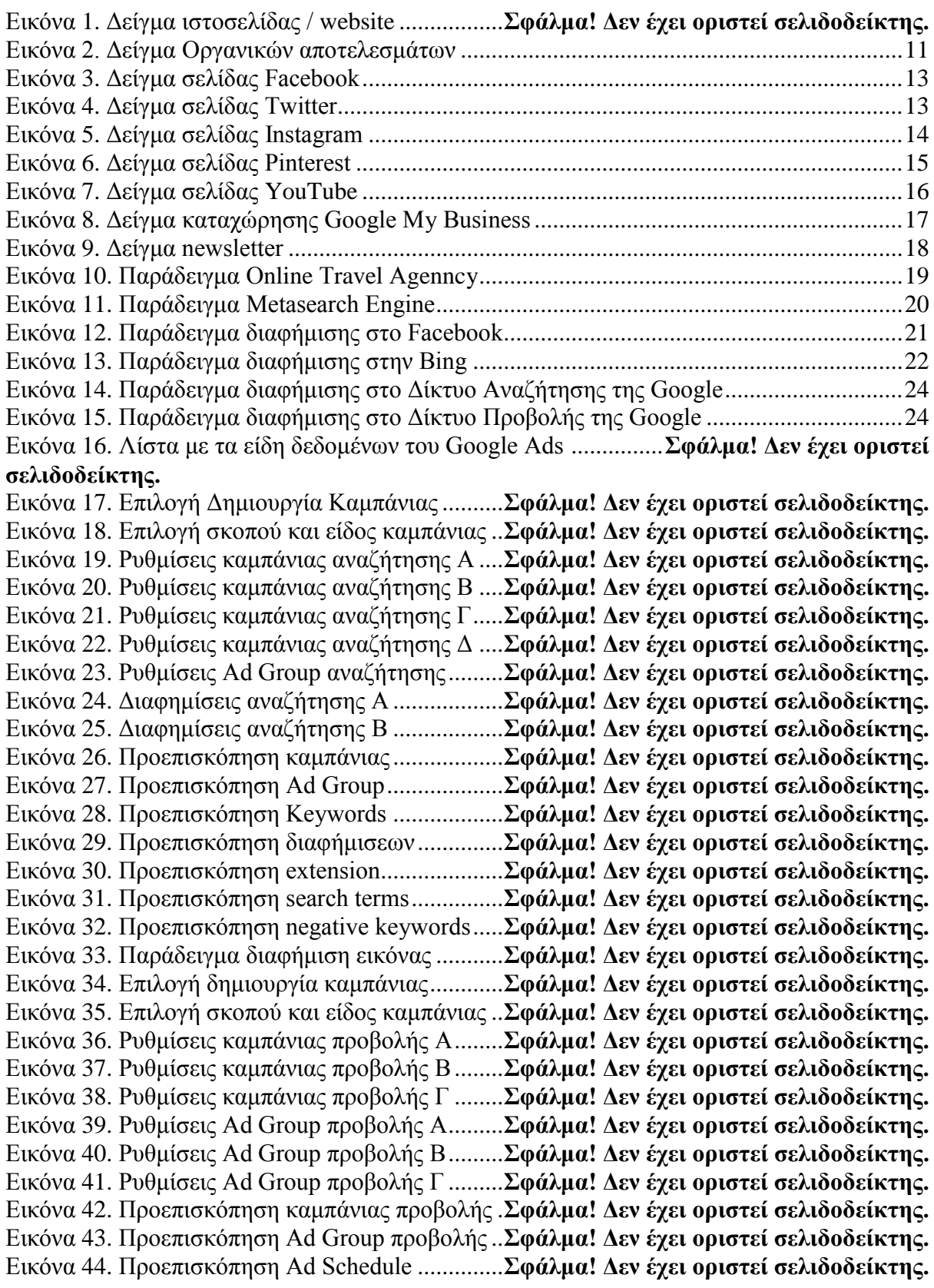

# <span id="page-8-1"></span><span id="page-8-0"></span>Εικόνα 45. Προεπισκόπηση Placements.................**Σφάλμα! Δεν έχει οριστεί σελιδοδείκτης. ΚΕΦΑΛΑΙΟ 1**

# **ΕΙΣΑΓΩΓΗ**

## 1.1 Εισαγωγή

Ο Τουρισμός είναι σημαντικός παράγοντας στην οικονομία, όχι μόνο σε μια χώρα αλλά και παγκοσμίως. Σύμφωνα με έρευνες που έκανε η Phocuswright το 2016 η παγκόσμια τουριστική αγορά είχε έσοδα αξίας 1,26 τρισεκατομμύρια δολάρια από 1,20 τρισεκατομμύρια δολάρια που είχε το 2015 και εκτιμάτε πως το 2017 θα αυξηθούν στα 1,33 τρισεκατομμύρια δολάρια.

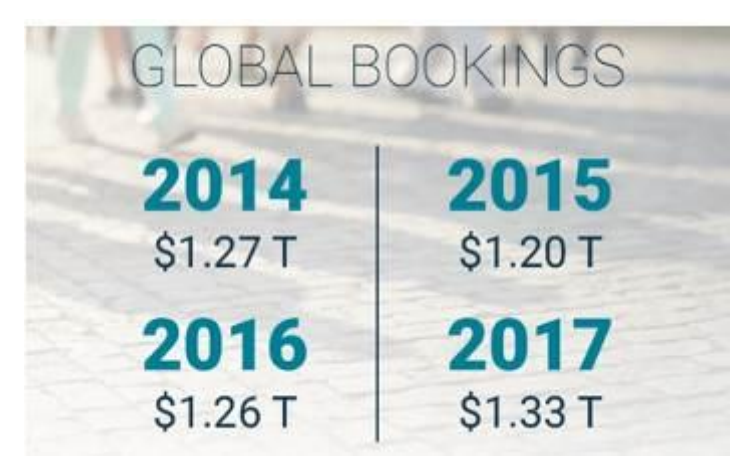

**Πίνακας 1 Ετήσια έσοδα τουρισμού**

Σημαντικό ρόλο στην αύξηση αυτή παίζει και το διαδίκτυο καθώς το 2016 τα 513 δισεκατομμύρια προήρθαν από το διαδίκτυο και εκτιμάται πως από τα 1,33 τρισεκατομμύρια δολάρια του 2017 τα 567 δισεκατομμύρια θα είναι από το διαδίκτυο.

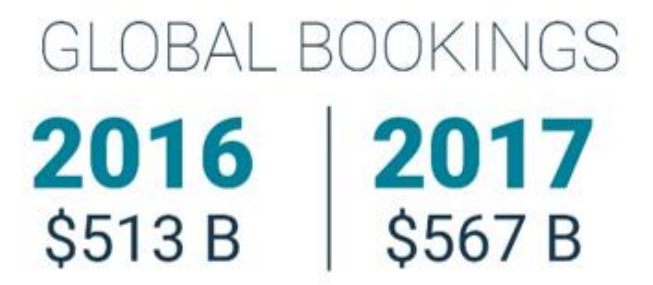

#### **Πίνακας 2 Ετήσια έσοδα διαδικτυακού τουρισμού**

Συνεπώς τον να γνωρίζει ο ξενοδόχος τα διαδικτυακά εργαλεία που έχει για να πετύχει πιο εύκολα τους στόχους του και να αυξήσει τις πωλήσεις του είναι πολύ σηματνικό.

# **ΚΕΦΑΛΑΙΟ 2**

# **MARKETING**

#### 2.1 Η έννοια του Marketing

Τα τελευταία χρόνια όλο και πιο συχνά ακούμε την λέξη Marketing. Πολλοί από αυτούς που την χρησιμοποιούν πολύ πιθανό να μην γνωρίζουν τι είναι. Η αλήθεια είναι πως μέχρι και σήμερα δεν υπάρχει ακριβής ορισμός για το Marketing αλλά οι προσπάθειες που έχουν γίνει είναι αρκετές και μπορούν να μας δώσουν μια εικόνα. Κάποιες από τις προσπάθειες που έχουν γίνει είναι:

- Η Αμερικάνικη Ένωση marketing, το marketing είναι η δραστηριότητα, το σύνολο θεσμών, και διαδικασιών για τη δημιουργία, την επικοινωνία, την παράδοση και την ανταλλαγή προσφορών που έχουν αξία για τους πελάτες, τους συνεργάτες και την κοινωνία γενικότερα.
- Martin Bell ορίζει το marketing ως ένα σύνολο επιχειρηματικών δραστηριοτήτων που μέσω της ανάπτυξης ενός συγκεκριμένου προγράμματος δράσης ικανοποιούνται οι ανάγκες των πελατών μιας επιχείρησης .
- Ο Kotler ορίζει το marketing ως µια κοινωνική διαδικασία και µια διαδικασία διοίκησης µε την οποία άτομά και ομάδες αποκτούν ό,τι χρειάζονται και επιθυμούν, µέσω της παραγωγής, της προσφοράς και της ανταλλαγής προϊόντων που έχουν αξία γι' αυτούς µε άλλα.
- Το Charted Institute of Marketing, το Marketing είναι η διαδικασία διαχείρισης για τον εντοπισμό, την πρόβλεψη και την ικανοποίηση των απαιτήσεων των πελατών επικερδώς

Τέλος σύμφωνα με τον Καζάζη οι λόγοι που κανείς δεν έχει μπορέσει να δώσει κάποιον ακριβή ορισμό είναι οι εξής:

- Το Marketing είναι τρόπος επιχειρηματικής σκέψης και δράσης. Στηρίζεται στην αρχή της πλήρους ικανοποίησης των αναγκών του πελάτη μέσα από τα προϊόντα ή τις υπηρεσίες και τη σωστή εξυπηρέτηση που του προσφέρονται και όχι απλά στην πώληση προϊόντων και υπηρεσιών που εστιάζεται μονομερώς στην ικανοποίηση των αναγκών της επιχείρησης.
- Το Marketing είναι επίσης μια πολύ σημαντική όσο και σύνθετη επιχειρηματική λειτουργία που εντοπίζει ανάγκες, επιθυμίες και απαιτήσεις κοινωνικών ομάδων, επιχειρήσεων ή οργανισμών, προσδιορίζει και μετρά την έντασή τους, εντοπίζει και οριοθετεί "αγορές -στόχους" και τελικά δημιουργεί προϊόντα και υπηρεσίες που εξυπηρετούν τις αγορές αυτές και κατευθύνει τη ροή τους, με αποτελεσματικό τρόπο, προς τους τελικούς καταναλωτές ή χρήστες.

## 2.1 Η έννοια του Digital Marketing

Η ραγδαία εξέλιξη στην τεχνολογία και συγκεκριμένα στο Internet είχε ως αποτέλεσμα εκατομμύρια άνθρωποί να έχουν πρόσβαση στο διαδίκτυο και να μπορούν να βρίσκουν και να ανταλλάζουν πληροφορίες, να πραγματοποιούν αγορές προϊόντων από το σπίτι τους κ.α. Επίσης οι χρήστες αυτοί άρχισαν να περνάν όλο και περισσότερο χρόνο στο Interntet. Αυτό είχε ως αποτέλεσμα το Marketing που γνωρίζαμε να προσπαθεί να ανταποκριθεί στην νέα μόδα και να προσπαθεί να βρει τρόπους με τους οποίους θα μπορέσει να εκμεταλλευτεί τα κανάλια του διαδικτύου με σκοπό την προώθηση.

Σύμφωνα µε το HubSpot.com, το διαδικτυακό marketing αποτελεί έναν όρο "ομπρέλα" που περιλαμβάνει όλες τις διαδικτυακές προσπάθειες marketing µιας εταιρείας.

# **ΚΕΦΑΛΑΙΟ 3**

# **ΕΡΓΑΛΕΙΑ DIGITAL MARKETING**

#### 3.1 Εργαλεία Digital Marketing για τα Ξενοδοχεία

Η πορεία που ακολουθεί κάποιος που κλείνει ένα δωμάτιο για διακοπές αποτελείτε από δύο στάδια. Το πρώτο στάδιο είναι το Dreaming, στο στάδιο αυτό ο ταξιδιώτης αναζητεί τον προορισμό που θα ταξιδέψει, ψάχνει φωτογραφίες, μέρη που μπορεί να επισκεφθεί κ.α. Το δεύτερο στάδιο είναι το Planning, σε αυτό το στάδιο ο ταξιδιώτης έχει ήδη επιλέξει τον προορισμό και αναζητάει το μέρος που θα μείνει, το αυτοκίνητο που θα ενοικιάσει κ.α. Συνεπώς κάποιο ξενοδοχείο για να έχει περισσότερες πιθανότητες να πάρει κρατήσεις και να αυξήσει τα έσοδα του θα πρέπει να βρίσκεται και στα δύο στάδια του ταξιδιού.

Παρακάτω θα γίνει περιγραφή κάποιον εργαλείων που μπορούν να μας βοηθήσουν στο να πετύχουμε να εμφανιστούμε και στα δύο στάδια.

Τα εργαλεία που θα δούμε είναι:

- Website
- Search Engine Optimization (SEO)
- Social Media Marketing (SMM)
- E-Mail Marketing
- Online Travel Agencies (OTA'S)
- Meta Search Engines
- Pay-Per-Click (PPC)

Πολλά από τα εργαλεία αυτά είναι δωρεάν, εύκολα, αλλά υπάρχουν και αυτά που είναι είτε δύσκολο είτε επί πληρωμής.

#### 3.1.1 Website

Η ιστοσελίδα είναι είδος εγγράφου του παγκόσμιου ιστού (WWW) που περιλαμβάνει πληροφορίες με την μορφή κειμένου, υπερκειμένου, εικόνας, βίντεο και ήχου. Πολλές ιστοσελίδες μαζί μας κάνουν τον ιστότοπο ή αλλιώς website. Και όλα αυτά σε ένα μέρος, το οποίο ονομάζεται domain, που είναι η διεύθυνση της ιστοσελίδας στο internet. Σκοπός του Website είναι να δώσουμε την δυνατότητα στον χρήστη που θα το επισκεφθεί να βρει όλες τις πληροφορίες που χρειάζεται για την εταιρία μας και τα προϊόντα μας. Η δημιουργία ενός website δεν είναι δύσκολος καθώς υπάρχουν πάρα πολλά δωρεάν εργαλεία τα οποία σου παρέχουν αυτή την δυνατότητα.

Για παράδειγμα ένα website ξενοδοχείου καλό θα είναι να έχει πληροφορίες, φωτογραφίες από το ξενοδοχείο και από το δωμάτιο καθώς και από τον προορισμό, νέα, τις υπηρεσίες που παρέχει και μια μηχανή που να μπορεί κάποιος να κάνει κράτηση δωματίου.

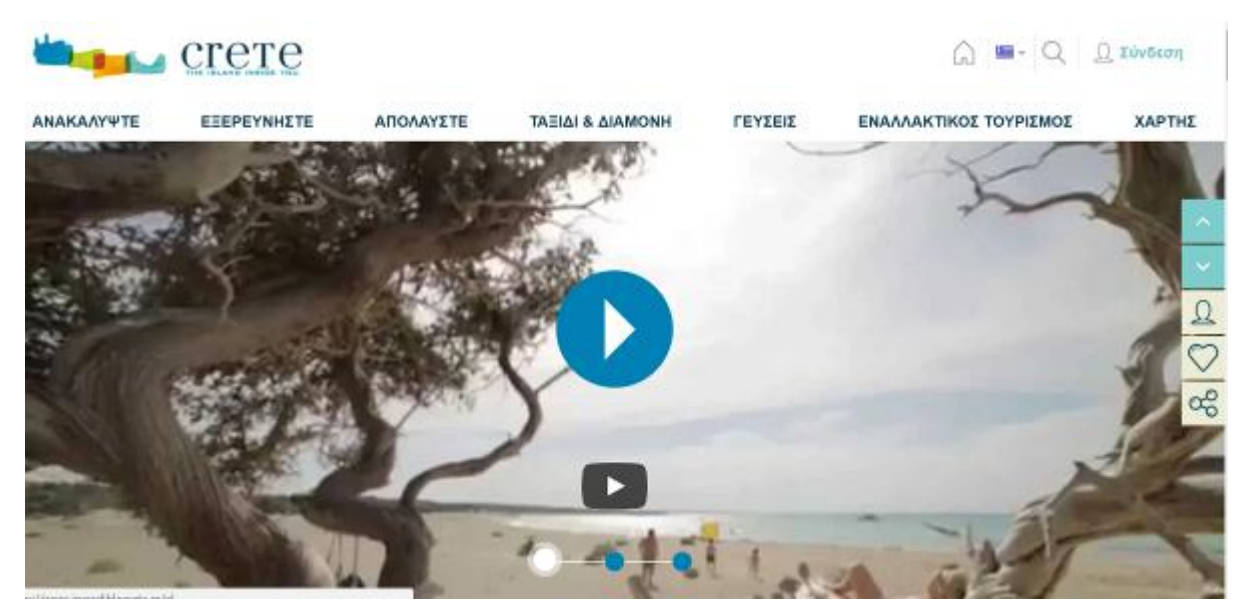

**Εικόνα 1 Δείγμα ιστοσελίδας / website**

## 3.1.2 Search Engine Optimization (SEO)

Οι μηχανές αναζήτησης αποτελούν μια βασική πηγή για τις επισκέψεις στην σελίδα μας. Το SEO (search engine optimization ή βελτιστοποίηση μηχανών αναζήτησης) βοηθάει μια εταιρεία να εμφανιστεί στην υψηλότερη δυνατή θέση στις μηχανές αναζήτησης στα οργανικά αποτελέσματα (Google, Bing κ.α.)

Οι μεγάλες μηχανές αναζήτησης κατηγοριοποιούν τις διάφορες ιστοσελίδες στα αποτελέσματα αναζήτησης που εμφανίζουν, ανάλογα με τη λέξη ή φράση που αναζητεί κάθε χρήστης τους. Η ταξινόμηση των σελίδων γίνεται με τη βοήθεια πολύπλοκων αλγορίθμων. Ο

στόχος των αλγορίθμων αυτών είναι να προσφέρουν το καλύτερο δυνατό αποτέλεσμα για την αναζήτηση που έκανε ο χρήστης.

Για να βελτιστοποιηθεί ένας ιστότοπος πρέπει να επεξεργαστεί το περιεχόμενο του, ίσως να προστεθεί καινούργιο, τη δημιουργία HTML (Hyper Text Markup Language ή γλώσσα σήμανσης υπερκειμένου) και τη σχετική κωδικοποίηση, ώστε να είναι φιλικό με της μηχανές αναζήτησης.

Τέλος, οι αλγόριθμοι μπορεί να αλλάξουν από στιγμή σε στιγμή χωρίς προειδοποίηση με αποτέλεσμα να υπάρχει αλλαγή στην θέση που εμφανίζεται ο ιστότοπος και συνεπώς και αλλαγή στις επισκέψεις του ιστότοπου.

> Τα 10 Καλύτερα Ξενοδοχεία στην Ιεράπετρα (Τιμές από € 40) https://www.booking.com > Ελλάδα > Κρήτη \* Εκπληκτικές εκπτώσεις σε online κρατήσεις ξενοδογείων σε Ιεράπετρα. Ελλάδα, Διαθεσιμότητα και εξαιρετικές τιμές. Διαβάστε τα σχόλια για τα ξενοδοχεία και ...

#### Φτηνά ξενοδοχεία σε Ιεράπετρα από 24€ | Hotels.com

https://el.hotels.com > Ξενοδοχεία σε Ελλάδα > Ιεράπετρα - Ξενοδοχεία \* Κρατήσεις δωματίων σε φτηνά ξενοδοχεία σε Ιεράπετρα - Κλείστε δωμάτια εύκολα χάρη στις φωτογραφίες, τις πλήρεις περιγραφές ξενοδοχείων και τις κριτικές ...

Ιεράπετρα: Ξενοδοχεία | Εύρεση & σύγκριση των ιδανικών προσφορών ... https://www.trivago.gr > Ελλάδα > Κρήτη \* Συγκρίνετε τις τιμές σε 164 ξενοδοχεία στον προορισμό Ιεράπετρα. Ελλάδα. Βρείτε την ιδανική τιμή από εκατομμύρια προσφορές καταλυμάτων και εξοικονομήστε ...

Φθηνά Ξενοδοχεία σε Ιεράπετρα, Ελλάδα:57 Προσφορές https://www.hotelscombined.gr > ... > Ελληνικά Νησιά > Κρήτη > Δήμος Ιεράπετρας \* Βρείτε προσφορές ξενοδοχείων για Ιεράπετρα μ'ένα κλικ. Έως 80% μείον. Χάρτες, φωτογραφίες & κριτικές για 57 ξενοδοχεία σε Ιεράπετρα, Ελλάδα.

Τα 10 καλύτερα ξενοδοχεία για το 2018 - Ιεράπετρα - TripAdvisor https://www.tripadvisor.com.gr > ... > Ελλάδα > Κρήτη > Νομός Λασιθίου > Ιεράπετρα > Ιεράπετρα - Ξενοδοχεία: Στο TripAdvisor θα βρείτε κριτικές από ταξιδιώτες, φωτογραφίες και χαμηλές τιμές για ξενοδοχεία (Ιεράπετρα, Ελλάδα).

#### **Εικόνα 2 Δείγμα Οργανικών αποτελεσμάτων**

#### 3.1.3 Social Media Marketing (SMM)

Τα Social Media ή αλλιώς τα Μέσα Κοινωνικής Δικτύωσης είναι μέσα τα οποία επιτρέπουν την δημιουργία και την ανταλλαγή περιεχομένου μεταξύ των χρηστών τους. Χρήστες του μπορεί να είναι είτε ένας άνθρωπος είτε μια εταιρία. Τα μέσα κοινωνικής δικτύωσης έχουν 2,3 δις ενεργούς χρήστες που ελέγχουν τα μέσα κοινωνικής δικτύωσης έως και 17 φορές την ημέρα.

Σε αυτές τις πλατφόρμες ο κάθε χρήστης έχει το δικό του προφίλ και μπορεί να αλληλοεπιδρά με το περιεχόμενο τους, να το μοιράζεται με τους φίλους του αλλά και να ακολουθεί άτομα, εταιρείες. Μεγάλο ποσοστό που ακολουθεί εταιρείες , τις ακολουθεί για να μαθαίνει τα νέα τους (προσφορές κ.α.) αλλά και για να εκφράσει το αν τους αρέσει ή όχι. Επίσης κάθε εταιρία έχει το δικό της προφίλ με στόχο είτε την αύξηση των πωλήσεων, την αύξηση των επισκέψεων σε μία σελίδα, την αύξηση των εγγραφών σε ένα newsletter, την αύξηση της αναγνωσιμότητας μίας μάρκας ή ενός προϊόντος και ούτω καθεξής. Αυτό επιτυγχάνεται με το περιεχόμενο που μοιράζεται, είτε αυτό είναι τα νέα της, προσφορές κ.α. Το πόσο σημαντικά είναι τα μέσα κοινωνικής δικτύωσης στις επιχειρήσεις φαίνεται από το ότι το 91% τον εταιρειών που πουλάνε το προϊόν τους στο διαδίκτυο έχει παρουσία σε παραπάνω από 2 μέσα κοινωνικής δικτύωσης.

Τέλος τα Social Media έχουν πολλές δυνατότητές και είναι στο χέρι του καθενός για το πως θα τις εκμεταλλευτεί.

#### Facebook

Το Facebook είναι το νούμερο 1 μέσω κοινωνικής δικτύωσης το οποίο αριθμεί πάνω από 1.71 δις χρήστες και αποκτά 6 καινούργιους κάθε δευτερόλεπτο. Στο Facebook κάθε χρήστης έχει το δικό του προφίλ το οποίο συμπληρώνει τα ενδιαφέροντα του καθώς και γίνεται διαδικτυακός φίλος είτε με τους φίλους που έχει στην καθημερινότητα είτε με διαδικτυακούς φίλους που μοιράζονται τα ίδια ενδιαφέροντα. Στην πλατφόρμα αυτή ο κάθε χρήστης έχει την δυνατότητα να μοιράζεται περιεχόμενο με τους φίλους του, να αλληλοεπιδρά με άλλα περιεχόμενα, να εκφράζει την άποψη του καθώς και να ακολουθεί σελίδες για να ενημερώνεται, αυτές οι σελίδες μπορεί να είναι από διάσημους, εταιρείες κ.α. Τέλος σημαντικό είναι να αναφερθεί πως το Facebook έχει πάνω από 40 εκατομμύρια ενεργές εταιρικές σελίδες.

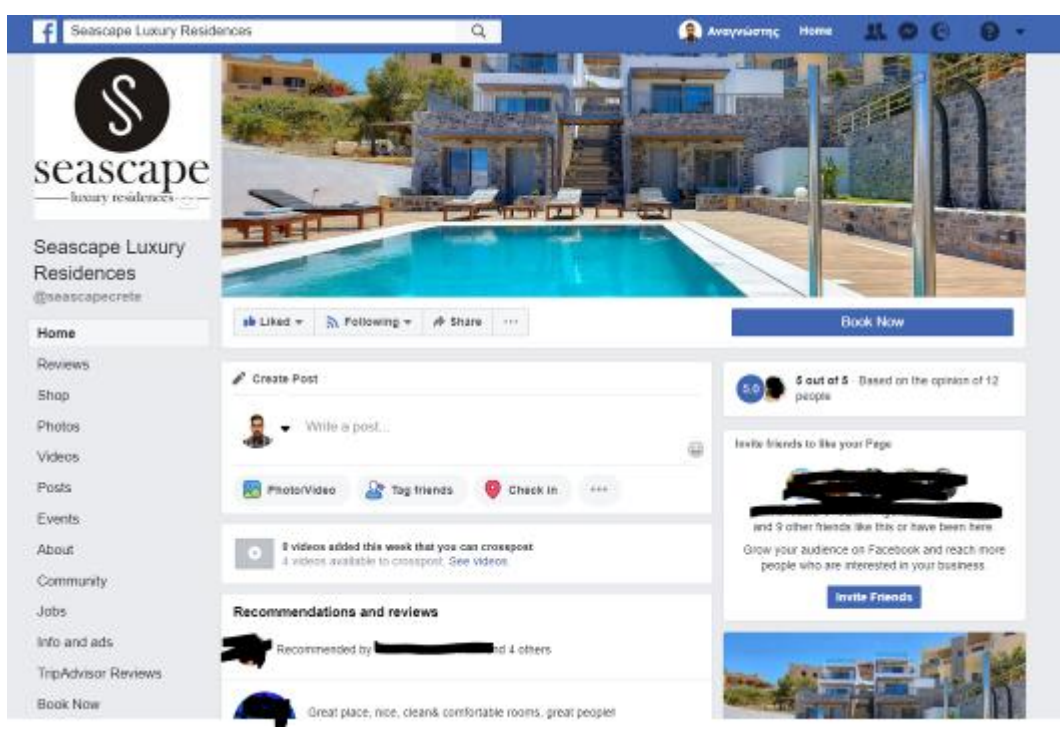

**Εικόνα 3 Δείγμα σελίδας Facebook**

#### **Twitter**

Το Twitter είναι παρόμοιο με το Facebook, διαθέτει πάνω από 320 εκατομμύρια χρήστες. Κάθε μέρα γίνονται 500 εκατομμύρια δημοσιεύσεις. Τέλος το 78% τον ανθρώπων που διαμαρτύρονται για κάποιο προϊόν περιμένει απαντήσει μέσα σε μία ώρα.

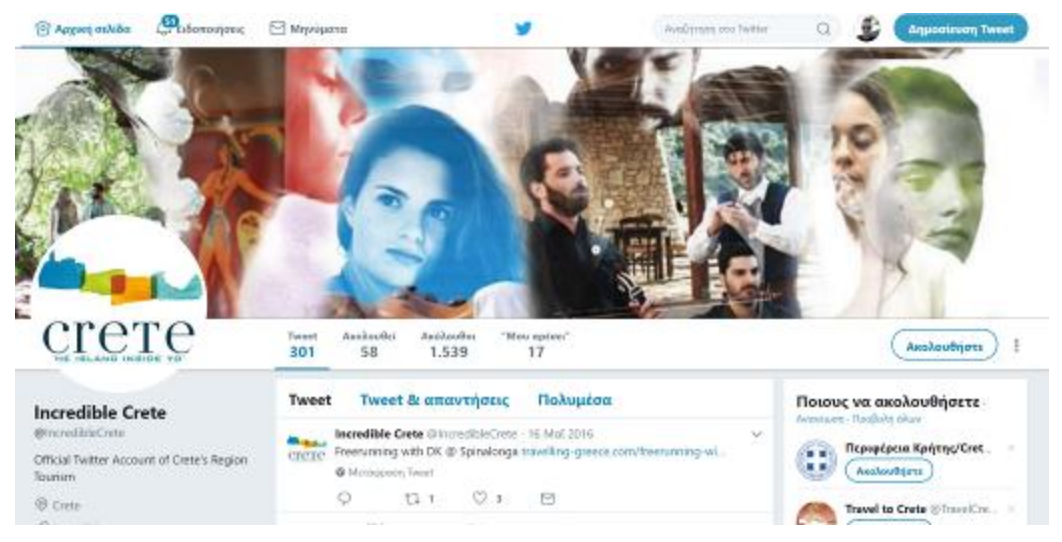

**Εικόνα 4 Δείγμα σελίδας Twitter**

#### Instagram

Το Instagram μπορούμε να πούμε πως είναι ο βασιλιάς της φωτογραφίας, πιο συγκεκριμένα είναι μια πλατφόρμα που οι χρήστες μοιράζονται φωτογραφίες. Το Instagram έχει πάνω από 400 εκατομμύρια χρήστες και καθημερινά ανεβαίνουν πάνω από 80 εκατομμύρια φωτογραφίες. Το σημαντικό κομμάτι του Instagram είναι πως το 90% των χρηστών του είναι κάτω από 35 χρονών και ότι το 50% από όλους τους χρήστες ακολουθεί σελίδες που είναι εταιρίες

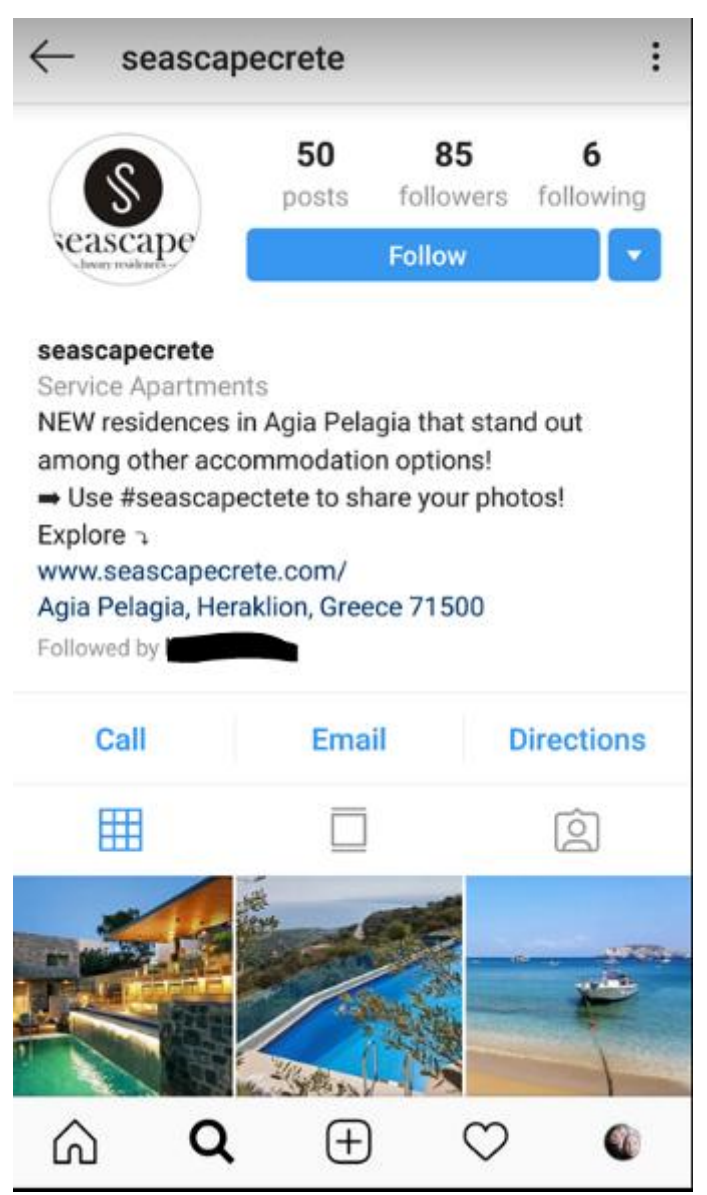

**Εικόνα 5 Δείγμα σελίδας Instagram**

## Pinterest

Το Pinterest είναι ένα μέσω το οποίο κυριαρχούν οι εικόνες και τα βίντεο. Κάθε χρήστης μπορεί να κάνει το δικό του προφίλ και να δημιουργήσει συλλογές από εικόνες και βίντεο που του αρέσουν. Επίσης έχει την δυνατότητα να ακολουθήσει άλλους χρήστες που του αρέσουν. Το συγκεκριμένο μέσω έχει πάνω από 100 εκατομμύρια χρήστες καθώς και το 42% από όλες τις γυναίκες που χρησιμοποιούν το διαδίκτυο έχει προφίλ στο Pinterest. Τέλος το 93% των χρηστών του έχει κάνει αγορά online τους τελευταίους 6 μήνες.

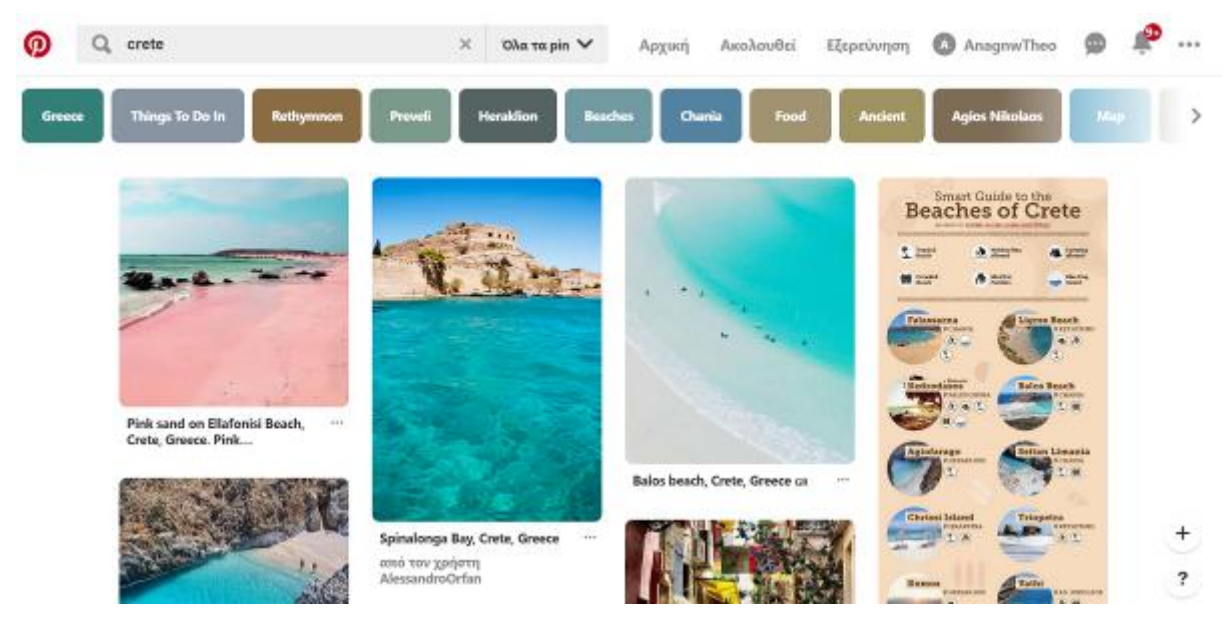

**Εικόνα 6 Δείγμα σελίδας Pinterest**

# YouTube

Το YouTube είναι μια πλατφόρμα αναπαραγωγής βίντεο και έχει πάνω από 1 δις χρήστες. Επίσης είναι η δεύτερη μεγαλύτερη μηχανή αναζήτησης μετά το Google. Κάθε μήνα οι χρήστες βλέπουν 3.25 δις ώρες βίντεο και κάθε λεπτό που περνάει ανεβαίνουν 300 ώρες νέων βίντεο.

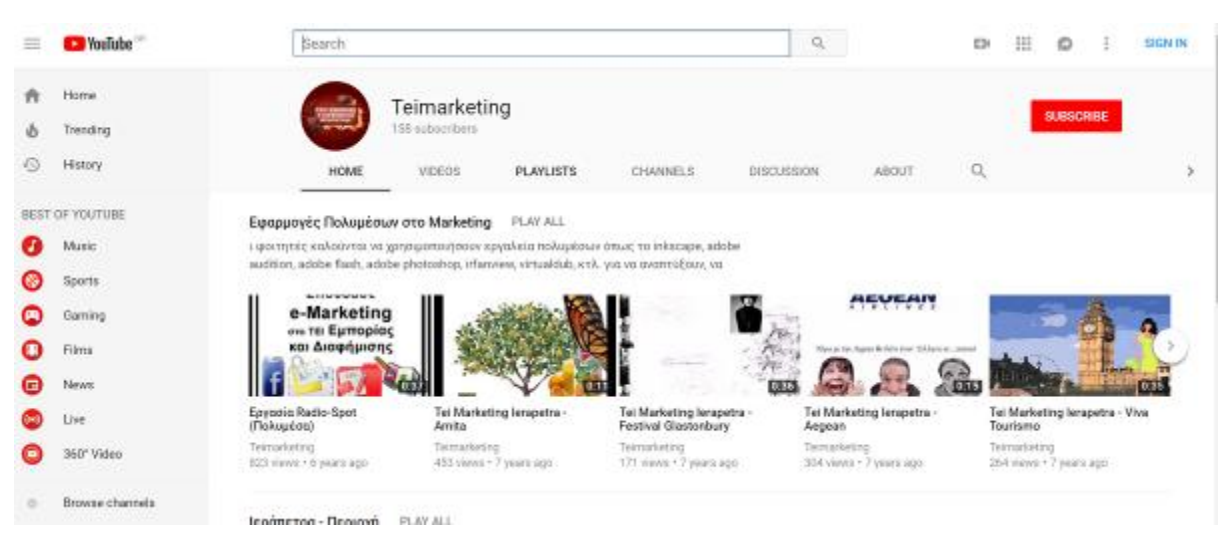

**Εικόνα 7 Δείγμα σελίδας YouTube**

## Google My Business

Το Google my Business μπορεί να θεωρηθεί ως ένας κατάλογος ο οποίος έχει μέσα εταιρείες οι οποίες γράφουν τις πληροφορίες τους (περιγραφή εταιρίες, διεύθυνση, ωράριο, website, φωτογραφίες). Το σημαντικό του στοιχείο είναι ότι ο κάθε χρήστης μπορεί να κάνει την δική του κριτική για την συγκεκριμένη εταιρία.

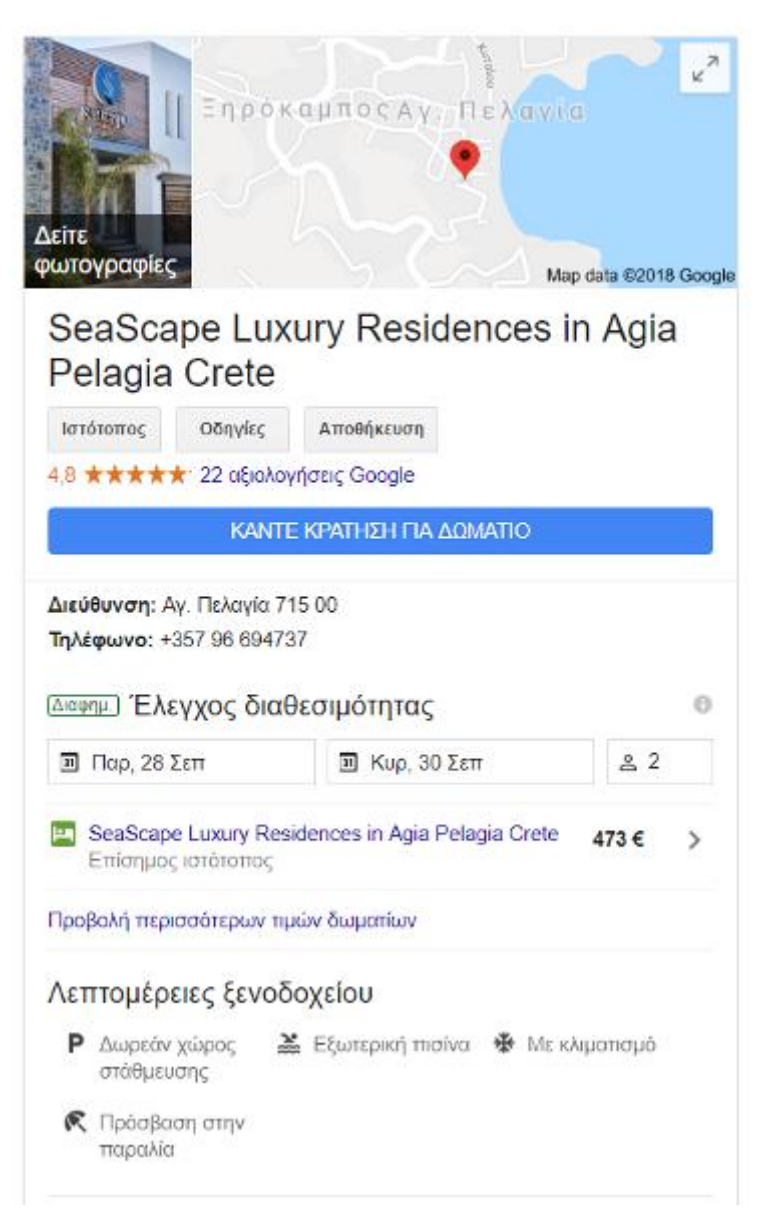

**Εικόνα 8 Δείγμα καταχώρησης Google My Business**

## 3.1.4 E-Mail Marketing

Το e-mail marketing είναι μια από τις παλαιότερες μορφές ψηφιακού μάρκετινγκ. Συγκεκριμένα είναι η μαζική αποστολή μηνυμάτων με σκοπό την πληροφόρηση για τα προϊόντα (νέα προϊόντα, προσφορές κ.α.) καθώς και για συμπλήρωση κάποιοι ερωτηματολογίου. Το e-mail marketing είναι ένα σημαντικό εργαλείο για τις εταιρείες που

θέλουν να κρατήσουν μια πιο προσωπική σχέση με τους πελάτες της καθώς το 91% τον χρηστών ελέγχουν τα e-mail τους μια φορά την ημέρα.

Σημαντικό στοιχείο του e-mail marketing είναι πως είναι οικονομικό, μετρήσιμο (μπορείς να δεις πόσα από τα e-mail διαβάστηκαν), προσωποποιημένο, στενευμένο και μπορεί να αυξήσει τις πωλήσεις. Βέβαια κρύβει και αρκετούς κινδύνους, όπως η παραβίασή προσωπικών δεδομένων (για παράδειγμα αν δεν έχεις πάρει το e-mail με την συγκατάθεση του χρήστη) και το spam, δηλαδή η αποστολή e-mail σε πολύ τακτά διαστήματα μπορεί να προκαλέσει την διαγραφή των χρηστών από τα newsletter.

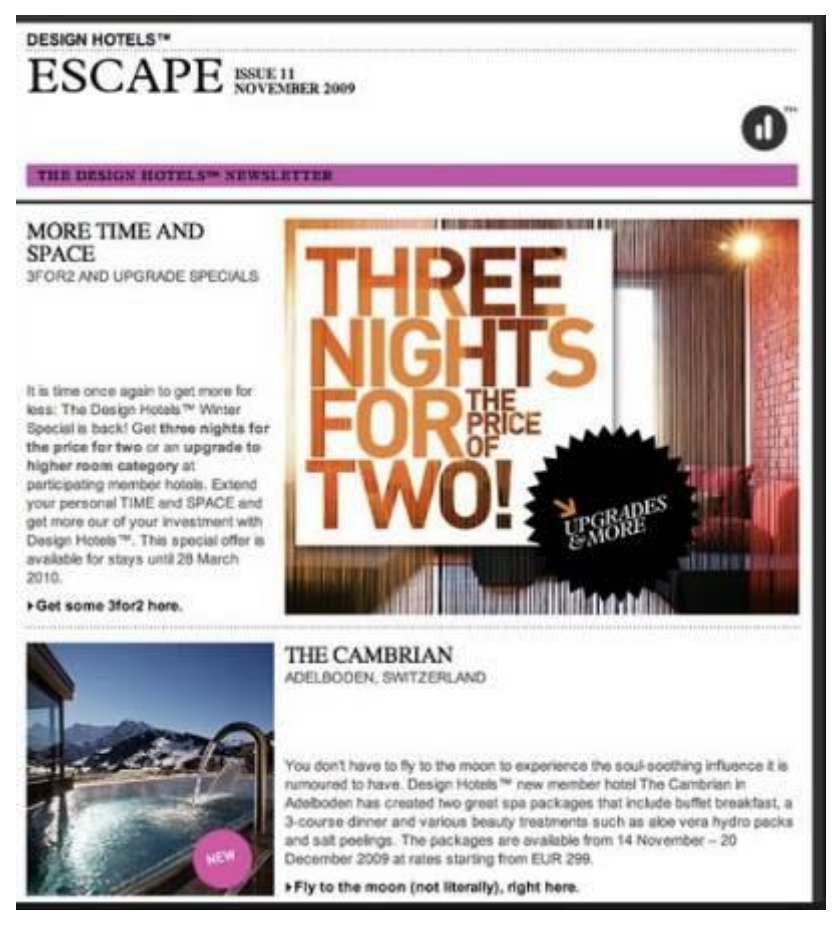

**Εικόνα 9 Δείγμα newsletter**

# 3.1.5 Online Travel Agents (OTA's)

Online Travel Agencies ή αλλιώς OTA's είναι οι πλατφόρμες οι οποίες σου δίνουν την δυνατότητα να κάνεις κράτηση για ξενοδοχείο, αμάξι, αεροπορικά εισιτήρια κ.α online χρησιμοποιώντας το website τους. Παραδείγματα αποτελούν το Booking.com, Hotels.com, Kayak.com, Rentalcar.com

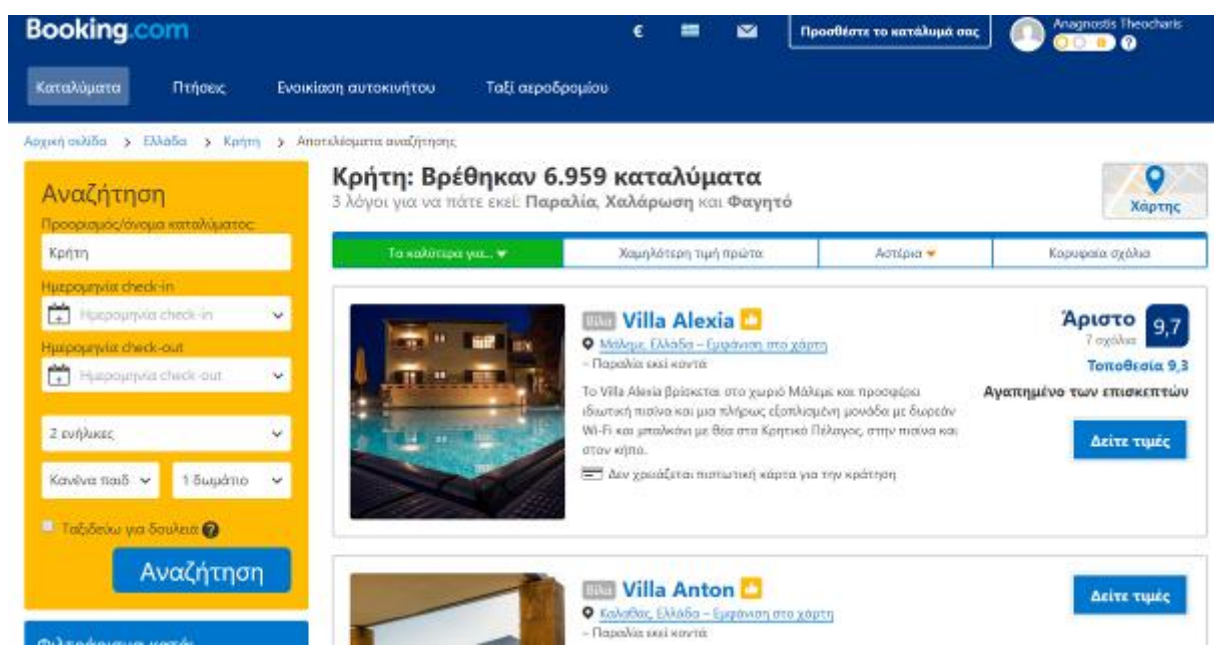

**Εικόνα 10 Παράδειγμα ΟΤΑ**

## 3.1.6 Meta Search Engines

Metasearch engine είναι μια μηχανή αναζήτησης η οποία χρησιμοποιεί άλλες μηχανές αναζήτησης για να φέρει τα δικά του αποτελέσματα. Παράδειγμα metasearch engine είναι η Trivago, η οποία συλλέγει τις τιμές για κάθε ξενοδοχείο απο άλλα website (booking.com, hotels.com, επίσημη σελίδα του ξενοδοχείου κ.α.) και φέρνει την χαμηλότερη τιμή που υπάρχει στο διαδίκτυο.

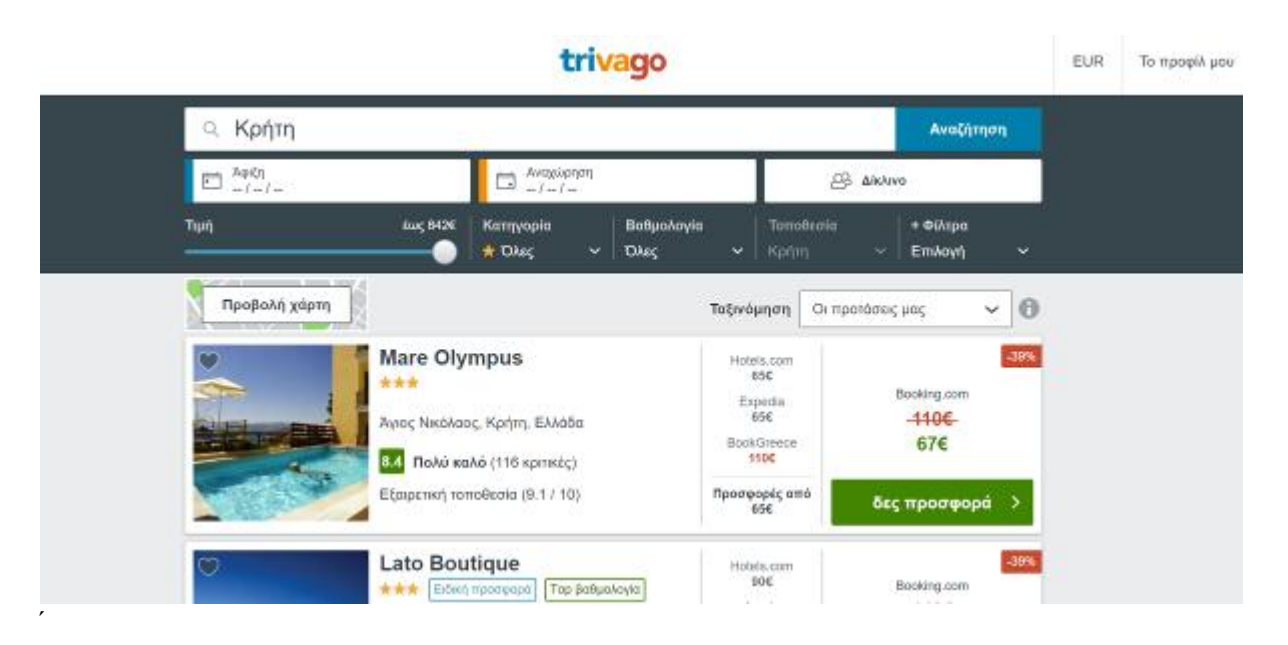

**Εικόνα 11 Παράδειγμα Metasearch Engine**

## 3.1.7 Pay-Per-Click (PPC)

Το "pay-per-click " (ή PPC), γνωστό και ως κόστος ανά κλικ (CPC, cost per click), σχεδιάστηκε για να φέρνει έσοδα στις μηχανές αναζήτησης. Πιο συγκεκριμένα είναι ένα μοντέλο διαφήμισης μέσω διαδικτύου που πληρώνει κάποιος για να φέρνει χρήστες στο website του. Τα είδη των διαφημίσεων που πληρώνει κάποιος είναι οι διαφημίσεις που κάνει κάποιος με λέξεις κλειδιά στις μηχανές αναζήτησης αλλά και οι διαφημίσεις που εμφανίζονται σε μορφή εικόνας & βίντεο σε διάφορα μέσα κοινωνικής δικτύωσης. Οι εταιρείες που παρέχουν την υπηρεσία αυτή (Google Ads, Facebook Ads, Bing Ads κ.α.) εκμεταλλεύονται την ανάγκη των διαφημιζόμενων για προβολή. Ο κύριος λόγος που ο τρόπος αυτός είναι διαδεδομένος είναι γιατί είναι μετρήσιμος, στενευμένος αλλά και γιατί ο διαφημιζόμενος πληρώνει μόνο εάν κάποιος πατήσει την διαφήμιση του και μπορεί να έχει το έλεγχο για το ποσό που θα ξοδέψει. Βέβαια κάθε πλατφόρμα που παρέχει αυτή την υπηρεσία έχει και άλλες δυνατότητες. Παρακάτω θα δούμε τις πιο σημαντικές, για το Google Ads θα γίνει αναλυτική αναφορά στο τελευταίο κεφάλαιο.

## Facebook Ads & Twitter Ads

Η πλατφόρμα που δίνει η Facebook και το Twitter στους διαφημιζόμενους είναι ιδανική για κάποιον που θέλει να διαφημίσει την επιχείρηση του με τη μορφή εικόνας ή βίντεο. Αυτό γιατί όπως είπαμε και παραπάνω όταν κάποιος χρήστης κάνει ένα προφίλ συμπληρώνει τα στοιχεία του (ηλικία, φύλο κ.α.) και τα ενδιαφέροντα του. Επίσης η πλατφόρμες αυτές με έναν δικό τους αλγόριθμο παρακολουθεί την δραστηριότητα σου στο διαδίκτυο και σε κατηγοριοποιεί και σε άλλα ενδιαφέροντα από αυτά που έχεις δηλώσει. Για παράδειγμα ένας ξενοδόχος μπορεί να δημιουργήσει μια εικόνα να την συνοδεύσει με ένα ωραίο κείμενο σχετικά με μια προσφορά και να στοχεύσει άνδρες και γυναίκες που ζουν στην Γερμανία είναι 25 έως 45 χρονών, τους αρέσουν τα ταξίδια και έχουν εκφράσει ενδιαφέρον για ταξίδι στην Κρήτη.

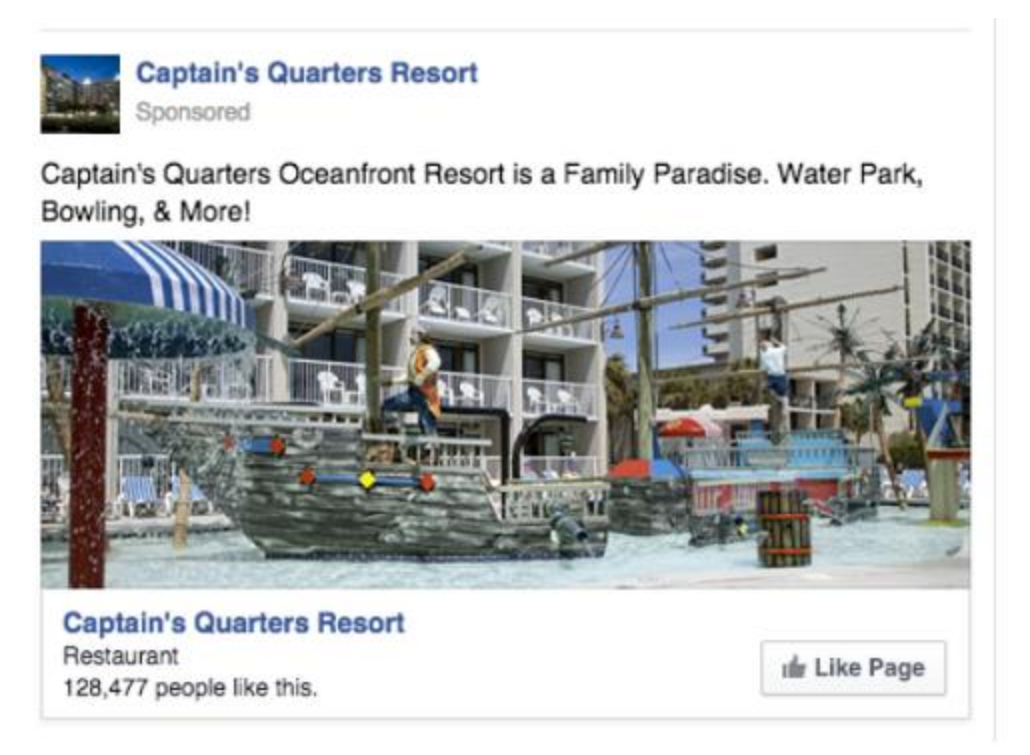

**Εικόνα 12 Παράδειγμα διαφήμισης στο Facebook**

#### Bing Ads

Η πλατφόρμα της Bing δίνει την δυνατότητα στους διαφημιζόμενους να δείξουν την διαφήμιση τους όταν κάποιος κάνει μια αναζήτηση στην μηχανή αναζήτησης. Η διαφήμιση αυτή εμφανίζεται πάνω από τα οργανικά αποτελέσματα σε μορφή κειμένου. Πιο συγκεκριμένα ο διαφημιζόμενος διαλέγει σε ποιες λέξεις ή φράσεις θέλει να εμφανίζεται η διαφήμιση του και όταν ο χρήστης γράψει κάποια από αυτές τις λέξεις ή φράσεις τότε εμφανίζεται η διαφήμιση. Φυσικά και εδώ όπως και στο Facebook & Twitter μπορείς να έχεις περιορισμούς σε χώρες, ηλικίες κ.α.

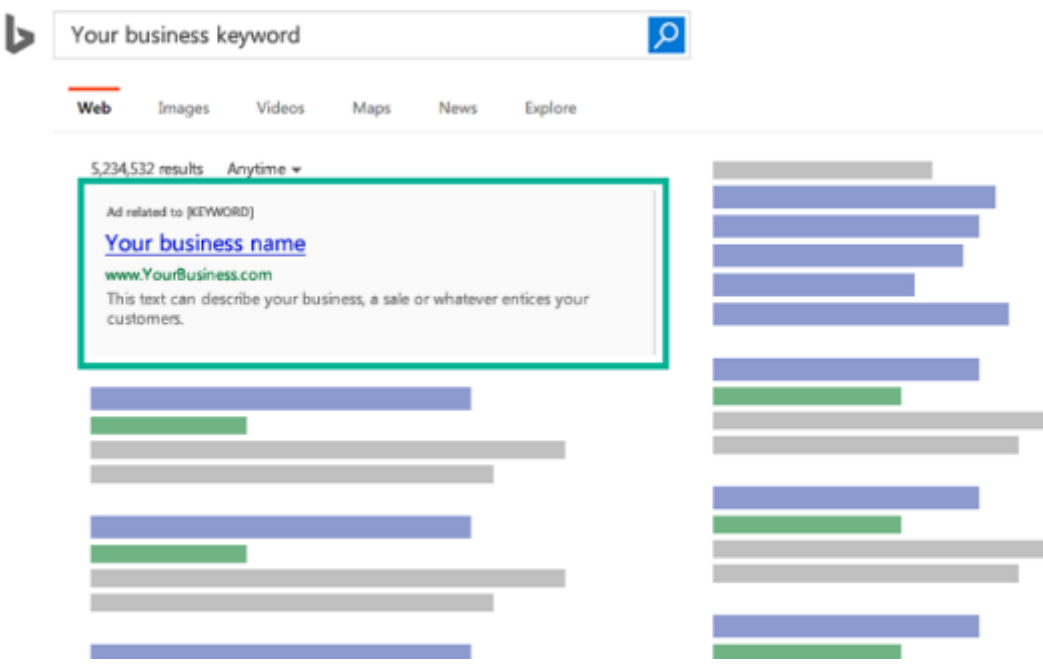

**Εικόνα 13 Παράδειγμα διαφήμισης στη Bing**

# **ΚΕΦΑΛΑΙΟ 4**

## **GOOGLE ADS**

#### 4.1 Περιγραφή Google Ads

Tα Google Ads είναι μια υπηρεσία διαφήμισης όπως και το Bing Ads. Με απλά λόγια μπορείτε να φανταστείτε πως υπάρχει ένας χώρος για διαφήμιση που για αυτόν το χώρο γίνεται μια δημοπρασία, όποιος δίνει τα περισσότερα παίρνει και τον χώρο. Οι χώροι που προσφέρει η Google χωρίζονται σε δύο, στο δίκτυο αναζήτησης και στο δίκτυο προβολής. Επίσης τα Google Ads έχουν δύο μοντέλα χρέωσής. Το πρώτο είναι το CPC ή αλλιώς Cost per Click ή κόστος ανά κλίκ, σε αυτή την περίπτωση ο διαφημιζόμενος πληρώνει μόνο εάν κάποιος πατήσει στην διαφήμιση του. Το δεύτερο είναι το CPM ή Cost per 1000 impressions, που σε αυτή την περίπτωση ο διαφημιζόμενος πληρώνει ανάλογα με το πόσες φορές εμφανίστηκε η διαφήμιση του.

Το δίκτυο αναζήτησης του Google Ads είναι η μηχανή αναζήτησης της Google που εμφανίζει την διαφήμιση επάνω και κάτω από τα οργανικά αποτελέσματα σε μορφή κειμένου. Πιο αναλυτικά, στην συγκεκριμένη περίπτωση επιλέγεις σε ποιες λέξεις ή φράσεις θέλεις να εμφανίζεται η διαφήμιση σου, σε ποιο κοινό και μέχρι πόσα χρήματα είσαι διατεθειμένος να δώσεις για ένα κλικ. Η δημοπρασία ξεκινάει όταν κάποιος από το κοινό σου κάνει αναζήτηση την λέξη ή φράση που έχεις επιλέξει. Στην δημοπρασία είναι 2 παράγοντες που επηρεάζουν το αν εμφανιστείς ή όχι και αν εμφανιστείς σε ποια θέση. Οι παράγοντες είναι τα χρήματα που είσαι διατεθειμένος να δώσεις αλλά και η ποιότητα της διαφήμισης. Την ποιότητα την διαφήμισης η Google την βαθμολογεί με άριστα το 10 και έχει ως κριτήρια το πόσο σχετική είναι η διαφήμιση σου με την λέξη ή φραση που έχεις επιλέξει, το πόσο καλό είναι το website του και με το πόσες φορές κάποιος χρήστης αλληλοεπέδρασε με την διαφήμιση σου.

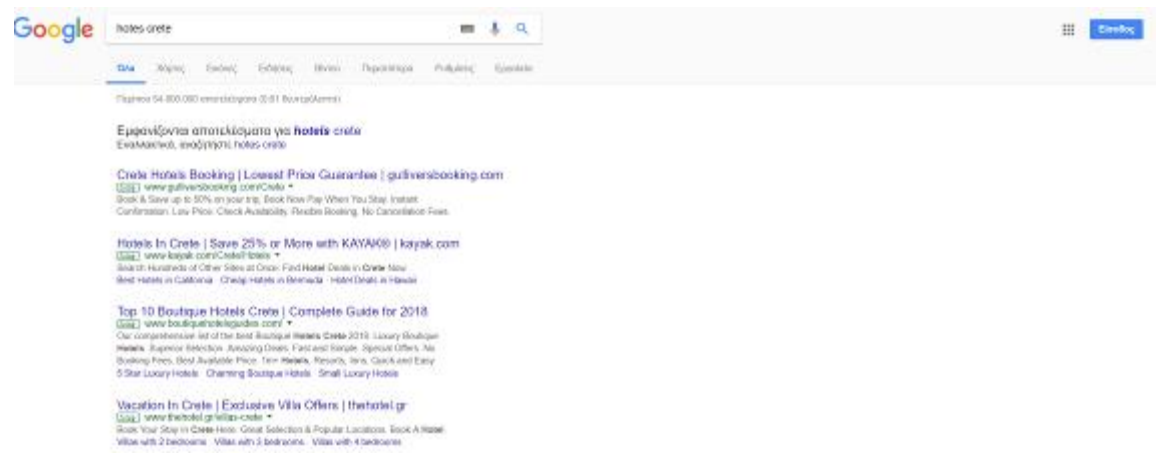

**Εικόνα 14 Παράδειγμα διαφήμισης στο Δίκτυο Αναζήτησης της Google**

Το δίκτυο προβολής είναι τρίτοι που έχουν παραχωρήσει χώρο στο website τους για να εμφανίζει η Google διαφημίσεις, οι διαφημίσεις αυτές είναι σε μορφή εικόνας. Όπως και στην περίπτωση του δικτύου εμφάνισης ο διαφημιζόμενος επιλέγει το κοινό του και τα χρήματα που είναι διατεθειμένος να δώσει για ένα κλικ ή για 1000 εμφανίσεις.

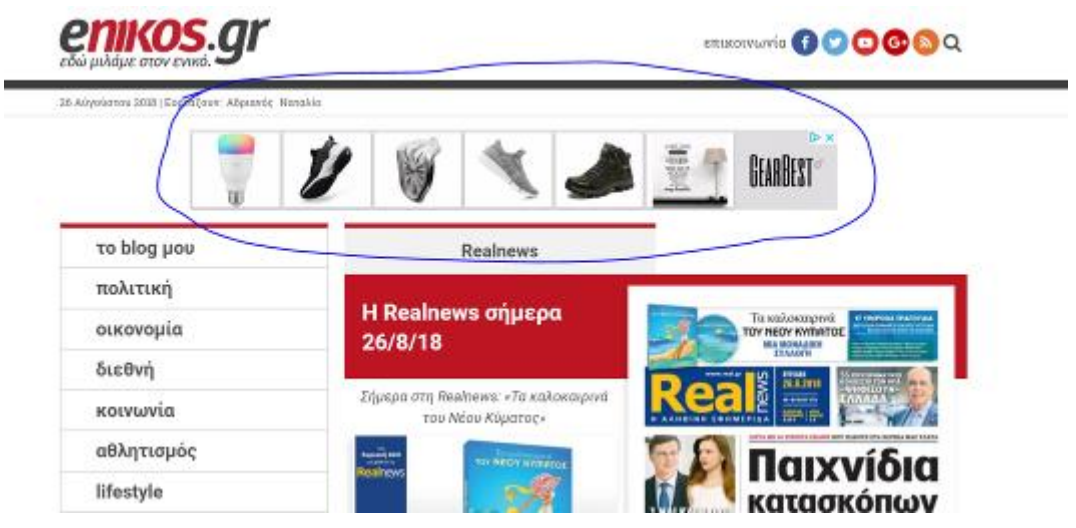

**Εικόνα 15 Παράδειγμα διαφήμισης στο Δίκτυο Προβολής της Google**

Τα πλεονεκτήματα για κάποιον που χρησιμοποιεί αυτόν τον τρόπο προβολής είναι αρκετά. Πιο συγκεκριμένα:

- η Google σου παρέχει την δυνατότητα να ελέγχεις το πόσο ξοδεύεις καθημερίνα και να το ανάπροσαρμωζεις
- προσέγγιση των κατάλληλων ατόμων την σωστή στιγμή
- μεγάλη δυνατότητα στόχευσεις σε δημογραφικά και σε ενδιαφέροντα
- όλα είναι μετρήσιμα, για παράδειγμα μπορείς να δεις τα χρήματα που έχεις ξοδέψει και τα χρήματα που έχεις κερδίσει, πόσες φορές εμφανίστηκε η διαφήμιση κ.α.

# 4.2 Δομή Google Ads

Το εσωτερικό περιβάλλον των Google Ads είναι λίγο πιο περίπλοκο. Καθώς θα μπεις στην πλατφόρμα θα δεις τις καμπάνιες που έχεις. Οι κάθε καμπάνια έχει τον δικό της στόχο και τα δικά της χρήματα. Μέσα στην καμπάνια βλέπουμε τα Ad Groups, τα Ad Groups αποτελούνται από τις διαφημίσεις, τις λέξεις – φράσεις, το κοινό και τις ρυθμίσεις. Η καμπάνια και τα Ad Groups έχουν τις δικιές τους ρυθμίσεις.

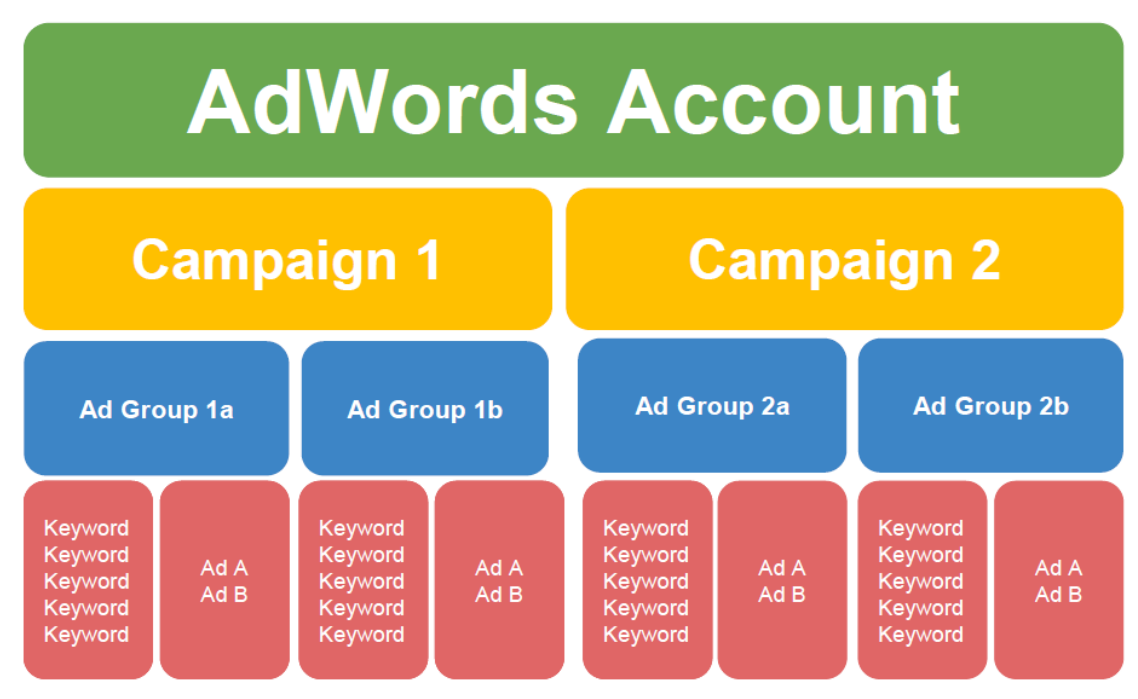

**Πίνακας 3 Δομή λογαριαμού Google Ads**

Τέλος όπως αναφέρθηκε παραπάνω όλα είναι μετρήσιμα. Παρακάτω μπορεί κάποιος να δει όλα τα είδη δεδομένων που μας παρέχει. Αριστερά είναι κάποια από τα πιο σημαντικά.

| Geogle Ads                                                           |                                    | United States thank Platection                               |                                                                                                    |                  |                                      | 9. E.  |         |                        |
|----------------------------------------------------------------------|------------------------------------|--------------------------------------------------------------|----------------------------------------------------------------------------------------------------|------------------|--------------------------------------|--------|---------|------------------------|
| o<br><b>Montgomery</b>                                               |                                    |                                                              | throne is educated - You believe to educated accounts from expectruming. To pit your job names apen, make experient to edd money to your society. |                  |                                      |        |         | <b>ra r</b>            |
| <b>В экологии</b>                                                    | Centres                            | @ snible! most slotly host seed. Bobyt totateller Mondayis w |                                                                                                    |                  |                                      |        |         |                        |
| <b>ED</b> Distances                                                  | <b>Reprineditors</b>               | <b>RO-DROUPS</b><br>AUCTON RODGETS                           |                                                                                                    |                  |                                      |        | Tydotti | 1.21No.2010 - P. C. D. |
| ٠<br><b>ER</b> SANCTAGN BOAT                                         | All'Imperi                         |                                                              | Modify columns for ad groups                                                                                                    | ū.               | Your columns<br>One analyze to movie |        |         |                        |
| <b>Bond</b>                                                          | Ada Languainna<br>Landra sepa.     |                                                              | Performance:                                                                                                    | $\sim$           | (c) Antigroup                        |        |         |                        |
| <b>ED UNIVERSITY</b><br>l'asemi and mesonal competizio<br>statistica | <b>Haywords</b><br><b>Actional</b> |                                                              | Eorwayjong                                                                                                    | $\sim$           | 6 from<br>(i) Saladi mas GPG         |        |         |                        |
|                                                                      | Compositor                         |                                                              | Attribution<br>Attributes                                                                                                    | $\sim$<br>$\sim$ | $=$ Adventure                        | ۰      |         |                        |
|                                                                      | <b>THEFT OF</b><br>Lisebow         |                                                              | Eompetitive menior                                                                                                    |                  | $= -753 +$<br>$=$ mp.                | ۰<br>۰ |         |                        |
|                                                                      | At other big<br><b>Boyce</b>       |                                                              | Google Analytics<br>(ial peals)                                                                                                    | $\sim$<br>$\sim$ | $=$ $72$                             | ۰      |         |                        |
|                                                                      | Abancellod etc.                    |                                                              | Mercups details                                                                                                    |                  | $-1.64.07$                           | ۰      |         |                        |
|                                                                      | <b>Change Interp</b>               |                                                              | <b>Ehenge History</b><br>Eustomised columns                                                                                                    | $\sim$<br>$\sim$ | $-700$<br>$= 700 + 101$              | ۰<br>۰ |         |                        |
|                                                                      | <b>Course</b> &<br>assiment.       |                                                              |                                                                                                    |                  | $= 0.01$ right.                      | ۰      |         |                        |
|                                                                      |                                    |                                                              |                                                                                                    |                  | $= 700.09$<br>$=$ Adenotes           | ۰<br>۰ |         |                        |
|                                                                      |                                    |                                                              |                                                                                                    |                  | $=$ Ametricia.                       | ۰      |         |                        |
|                                                                      |                                    |                                                              |                                                                                                    |                  |                                      |        |         |                        |
|                                                                      |                                    |                                                              |                                                                                                    |                  |                                      |        |         |                        |
|                                                                      |                                    |                                                              | Distances in the con-                                                                                                    |                  |                                      |        |         |                        |
|                                                                      |                                    |                                                              | CANCIL.<br><b>APPLE</b>                                                                                                    |                  |                                      |        |         |                        |

**Εικόνα 16 Λίστα με τα είδη δεδομένων του Google Ads**

## 4.2 Δημιουργία Καμπάνια Αναζήτησης

Το όνομα του ξενοδοχείου μας είναι σημαντικό. Αν παρατηρήσετε τις περισσότερες φορές που κάποιος κάνει αναζήτηση κάποιο όνομα ξενοδοχείου στην Google συναντάει διαφημίσεις από την Booking, Hotels.com και αρκετά ακόμα OTA's. Ο λόγος που συμβαίνει αυτό είναι γιατί τα OTA's θέλουν να πάρουν κρατήσεις μέσα από το σύστημα τους ώστε να κερδίσουν την προμήθεια που έχουν συμφωνήσει με τους ξενοδόχους σε περίπτωση που γίνει κάποια κράτηση. Το ποσοστό της προμήθειας είναι έως και 25%, φανταστείτε λοιπόν σε μια κράτηση αξίας 1000€ η προμήθεια μπορεί να φτάσει έως 250€.

Συνεπώς με την δημιουργία μια καμπάνιας αναζήτησης που έχει ως στόχο την προστασία του ονόματος μας μπορούμε να ανταγωνιστούμε τα OTA's και να φέρουμε τις κρατήσεις μας μέσα στο δικό μας booking engine και να γλυτώσουμε την προμήθεια που θα δίναμε στα OTA's.

Ξεκινώντας κάποιος να διαφημίζεται στη Google θα ζητηθεί να συμπληρώσει το όνομα της εταιρίας και κάποια στοιχεία τιμολόγησης, όπως και τον τρόπο που θέλει να πληρώνει την υπηρεσία.

Αφού συμπληρώσει τα στοιχεία θα μεταφερθεί στο περιβάλλον διαχείρισης των καμπανιών (βλέπετε εικόνα 17). Εκεί πατώντας το κουμπί New Campaign ξεκινάς να δημιουργείς την καμπάνια σου.

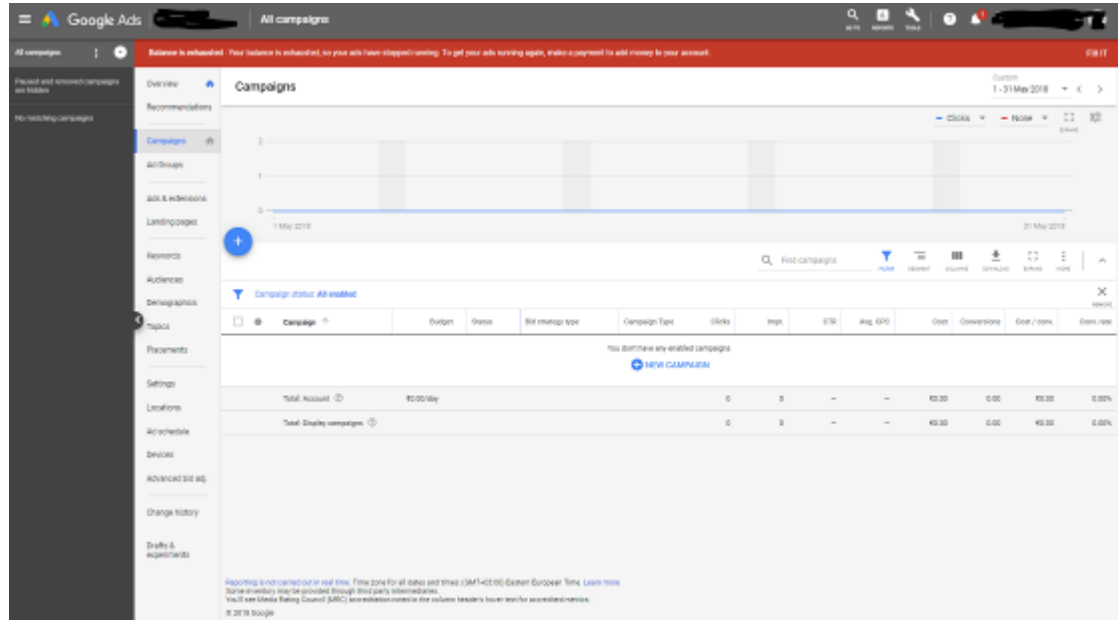

**Εικόνα 17 Επιλογή δημιουργία καμπάνιας**

Στην συνέχεια επιλέγει κάποιος τον στόχο που έχει η καμπάνια, στην συγκεκριμένη περίπτωση εμείς επιλέξαμε να αυξήσουμε της πωλήσεις. Έπειτα επιλέγεις το είδος της καμπάνιας, δηλαδή Καμπάνια αναζήτησης ή Καμπάνια προβολής. (βλέπετε εικόνα 18)

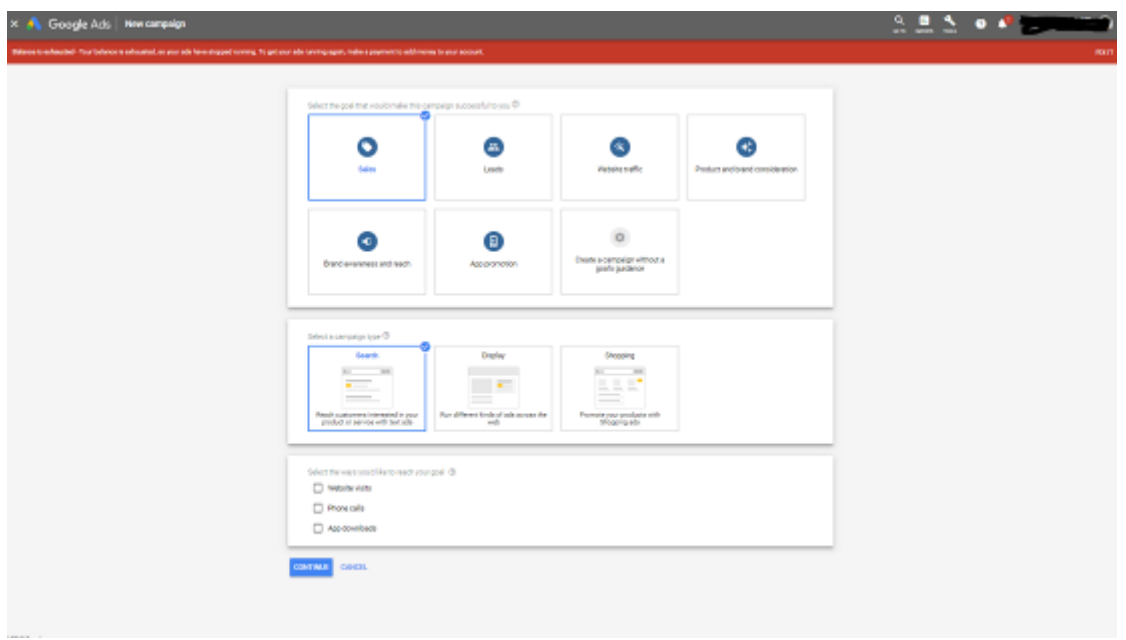

**Εικόνα 18 Επιλογή σκοπού και είδος καμπάνιας**

Εφόσον επιλέξουμε τον σκοπό και το είδος της καμπάνιας προχωράμε στις ρυθμίσεις της. Στην αρχή δίνουμε το όνομα της καμπάνιας, ας πούμε United States Brand Protection. Έπειτα επιλέγουμε το Δίκτυο, στην συγκεκριμένη περίπτωση Search Network. (βλέπετε εικόνα 19)

Επίσης η Google μας δίνει την δυνατότητα να ορίσουμε την ημερομηνία που θέλουμε να τρέχει η καμπάνια μας. Αυτό είναι καλό για όταν θέλουμε να κάνουμε καμπάνια προσφοράς η οποία ισχύει μέχρι τέλος Σεπτεμβρίου .

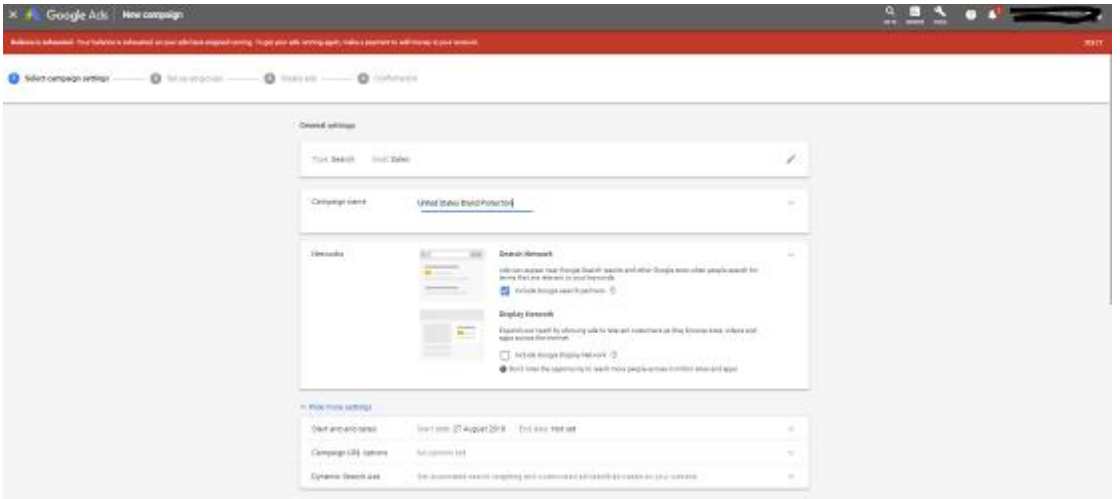

**Εικόνα 19 Ρυθμίσεις καμπάνιας αναζήτησης Α**

Στην συνέχεια επιλέγουμε την χώρα που θέλουμε να προβάλετε η διαφήμιση μας καθώς και την γλώσσα που μιλάνε οι χρήστες. Και στις δύο περιπτώσεις μπορούμε να βάλουμε πάνω από μια επιλογή (βλέπετε εικόνα 20).

Καλό είναι να έχουμε μια χώρα ανά καμπάνια διότι η κάθε χώρα κοστίζει διαφορετικά και θέλουμε να έχουμε απόλυτο έλεγχο του κόστους.

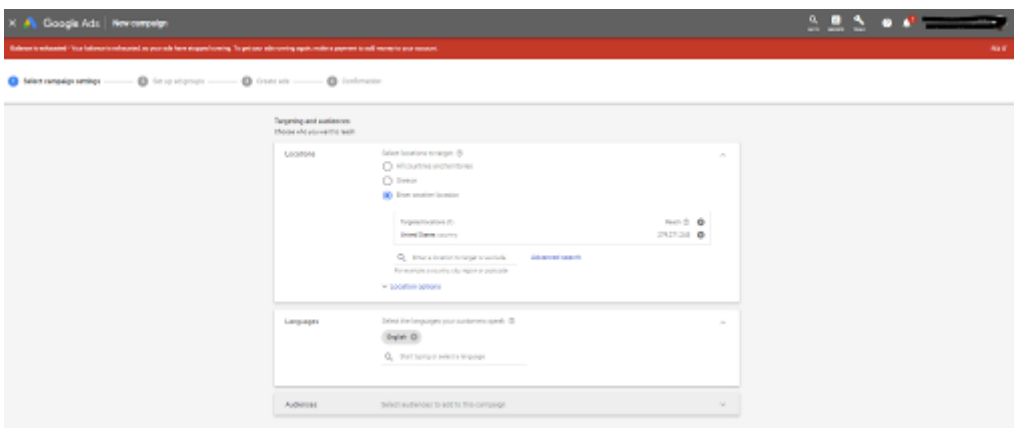

**Εικόνα 20 Ρυθμίσεις καμπάνιας αναζήτησης Β**

Αφού ολοκληρώσουμε την στόχευση επιλέγουμε τα ημερήσια χρήματα που θέλουμε να ξοδεύουμε καθώς και τον τρόπο με τον οποίο θέλουμε να χρεωνόμαστε. Επίσης μας δίνει την δυνατότητα να περιορίσουμε την διαφήμιση σε ποιες ώρες της ημέρας να προβάλετε (βλέπετε εικόνα 21)

Για το συγκεκριμένο είδος καλό είναι να επιλέξουμε χρέωση με το κλικ και να προβάλετε η διαφήμιση όλη την ημέρα.

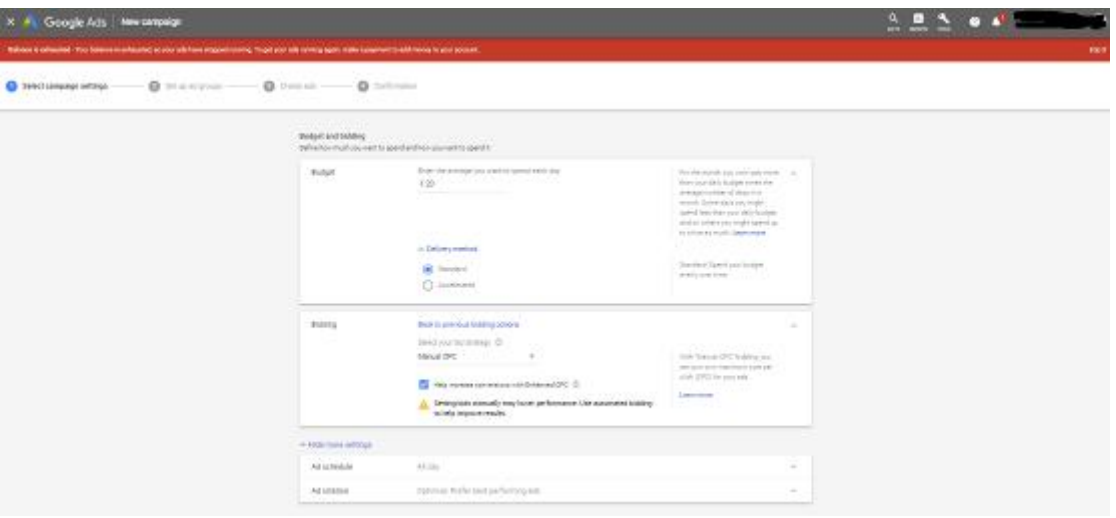

**Εικόνα 21 Ρυθμίσεις καμπάνιας αναζήτησης Γ**

Τέλος θα δείτε ότι έχει την επιλογή να προσθέσουμε κάποιες επεκτάσεις. Καλό είναι να προσθέσουμε τις επεκτάσεις στο τέλος. (βλέπετε εικόνα 22)

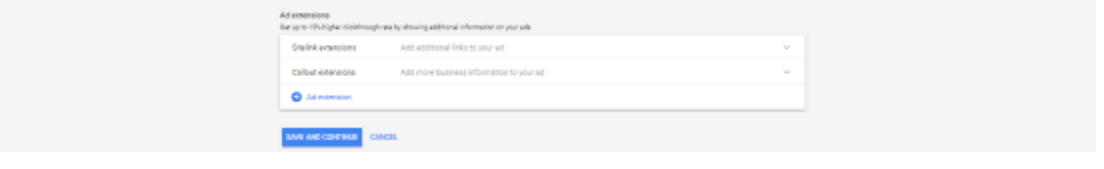

**Εικόνα 22 Ρυθμίσεις καμπάνιας αναζήτησης Δ**

Αφού ολοκληρώσουμε τις ρυθμίζεις της καμπάνιας προχωράμε στην δημιουργία του Ad Group. Στην αρχή ονομάζουμε το Ad Group μας, στην συνέχεια ορίζουμε το πόσα χρήματα ήμαστε διατεθειμένη να πληρώνουμε για ένα κλικ και τέλος γράφουμε τις λέξεις-φράσεις που θέλουμε να εμφανίζεται η διαφήμιση μας. Όπως θα παρατηρείτε η λέξεις που έχουμε επιλέξει έχουν και κάποια σύμβολα.

Πιο αναλυτικά, όταν γράφουμε την λέξη ανάμεσα σε αγκύλες π.χ. [brand luxury resort] τότε σημαίνει πως η διαφήμιση μας θέλουμε να εμφανίζεται μόνο αν κάποιος γράψει ακριβώς το ίδιο με εμάς.

Όταν γράφουμε την λέξη μας ανάμεσα σε αυτάκια, π.χ. "brand luxury resort" τότε σημαίνει πως θέλουμε η διαφήμιση μας να εμφανίζεται σε όσους γράφουν αυτή την φράση με την συγκεκριμένη σειρά αλλά μπορούν να προσθέσουν κάτι μπροστά ή πίσω, π.χ.brand luxury resort crete.

Όταν γράφουμε την λέξη μας με το σύμβολο της πρόσθεσης, π.χ. +brand +luxury +resort τότε ζητάμε η διαφήμιση μας να εμφανίζεται σε όσους κάνουν αναζήτηση που να περιέχει με όποια σειρά θέλει αυτές τις 3 λέξεις τουλάχιστον, π.χ. Luxury Brand Resort in Crete.

Τέλος όταν γράφουμε την λέξη χωρίς κανένα από τα παραπάνω σύμβολα τότε ζητάμε από την Google να εμφανίζει την διαφήμιση μας σε όσα αποτελέσματα είναι σχετικά με την λέξη φράση που δώσαμε. Καλό είναι αυτός ο τρόπος να αποφεύγεται διότι αυξάνει το κόστος μας και πολλές φορές κάνει την διαφήμιση μας να εμφανίζεται σε λέξεις – φράσεις που δεν είναι σχετικές με εμάς. (βλέπετε εικόνα 23)

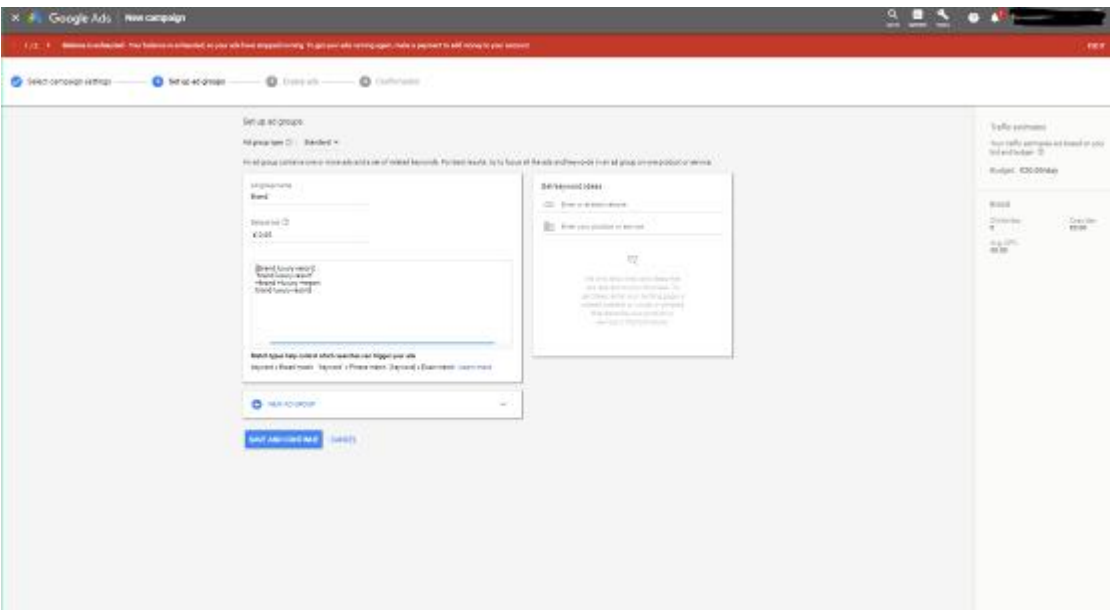

**Εικόνα 23 Ρυθμίσεις Ad Group αναζήτησης**

Αφού έχουμε ολοκληρώσει το παραπάνω βήμα τώρα περνάμε στην δημιουργία διαφημίσεων. (βλέπετε εικόνα 24)

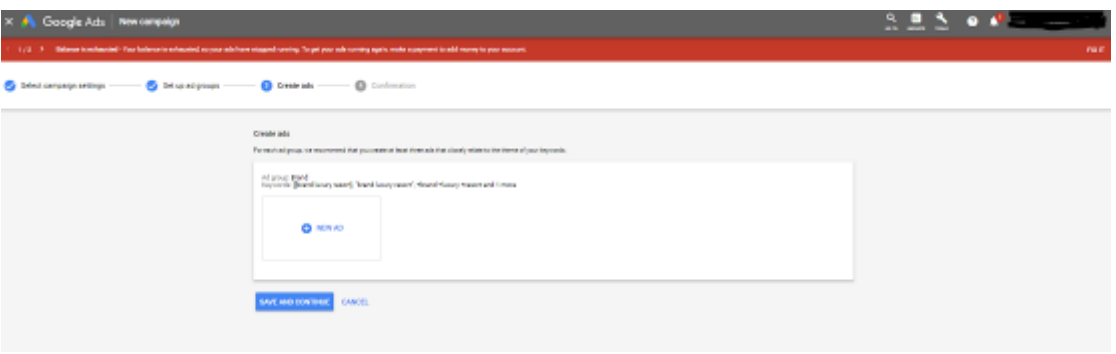

**Εικόνα 24 Διαφημίσεις αναζήτησης Α**

Μια διαφήμιση αποτελείτε από το URL από τον τίτλο, 2 υπότιτλους, 2 περιγραφές και το Display Path. Όπως είπαμε και παραπάνω η κάθε διαφήμιση έχει και μια βαθμολογία, γι' αυτό καλό είναι η διαφήμιση μας να περιλαμβάνει κάποια λέξη – φράση που έχουμε επιλέξει προηγουμένως. Παρακάτω βλέπετε ένα παράδειγμα. (βλέπετε εικόνα 25)

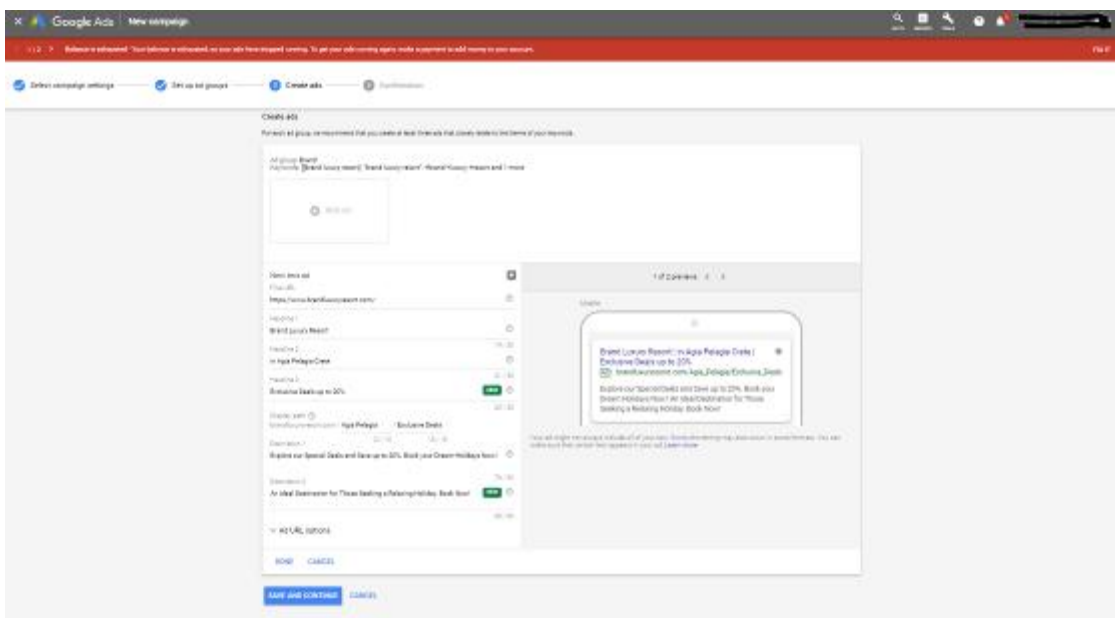

**Εικόνα 25 Διαφημίσεις αναζήτησης Β**

Έχοντας ολοκληρώσει και αυτό το βήμα τότε ήμαστε έτοιμη να υποβάλουμε την καμπάνια μας για έγκριση. (βλέπετε εικόνα 26)

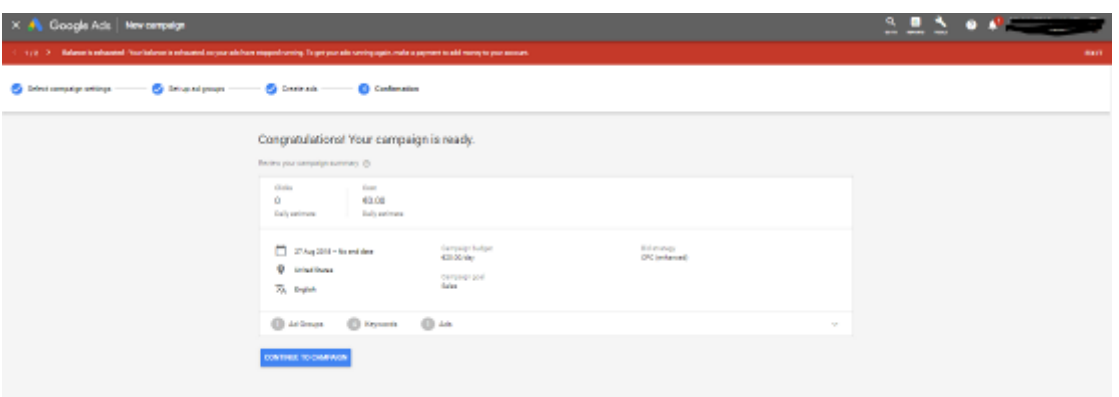

**Εικόνα 26 Προεπισκόπηση καμπάνιας** 

Αφού έχουμε υποβάλει για έλεγχο την καμπάνια μας τότε επιστρέφουμε στην αρχική σελίδα. Εκεί έχουμε την δυνατότητα να δούμε όλα αυτά που έχουμε δημιουργήσει στην μορφή που θα τα ελέγχουμε. (βλέπετε εικόνα 27, 28, 29)

| н                                                 | <b>Union State</b> Stand Protocolor<br>A Google Ads<br>--- |                                                                                                    |                     |                                                                                    |  |  |  |  |  |  |  |  |  |
|---------------------------------------------------|------------------------------------------------------------|----------------------------------------------------------------------------------------------------|---------------------|------------------------------------------------------------------------------------|--|--|--|--|--|--|--|--|--|
| $\bullet$<br>All computers                        |                                                            | 1998 - Malayar is released. Now informe is released on your adultate engaged needing. To get your sele needing again, make a popments self-recorp to your annuals.         |                     | <b>COLOR</b>                                                                       |  |  |  |  |  |  |  |  |  |
| <b>ER</b> Instrumenten                            | <b>Gentler</b>                                             | @Dolder Data Dights Toyo David Datas 420 20 Nov Hornbuck v.                                                                                                    |                     |                                                                                    |  |  |  |  |  |  |  |  |  |
| <b>CO</b> Delegamente                             | Inconnectation                                             | AS DROUPS.<br>AICTON/NEG-FE                                                                                                    |                     | Gallery<br>1-11Ma 2018 T C >                                                       |  |  |  |  |  |  |  |  |  |
| Enabled                                           | and Denvers                                                |                                                                                                    |                     | $=$ Girls $=$ $=$ How $=$<br>$12 -$<br>适                                           |  |  |  |  |  |  |  |  |  |
| <b>ER</b> Untal Schedules<br><b>Forder Street</b> | <b>Adult Americans</b>                                     | $\mathbb{R}^n$                                                                                                    |                     | <b>All Ave</b>                                                                     |  |  |  |  |  |  |  |  |  |
| <b>Board</b>                                      | Landing pages                                              |                                                                                                    |                     |                                                                                    |  |  |  |  |  |  |  |  |  |
| Franci ani mwezi urepea.<br>watelek               | <b>Granto</b> da                                           | $\mathcal{R}$                                                                                                    |                     |                                                                                    |  |  |  |  |  |  |  |  |  |
|                                                   | <b>Enderses</b>                                            | <b>SCHOOL</b>                                                                                                    |                     |                                                                                    |  |  |  |  |  |  |  |  |  |
|                                                   | Imapahia                                                   | 1 May 2014                                                                                                    |                     | In Marilin 4                                                                       |  |  |  |  |  |  |  |  |  |
|                                                   | <b>Lenings</b>                                             | Q. Fishel present                                                                                                    | Array American      | $\overline{1}$<br>T.<br>ш<br>÷<br>$\sim$<br>graves.<br><b>SAUDI BONA</b><br>$\sim$ |  |  |  |  |  |  |  |  |  |
|                                                   | Longford                                                   | T - Adama Kelus Al endded                                                                                                    |                     | $\propto$<br><b>STORY</b>                                                          |  |  |  |  |  |  |  |  |  |
|                                                   | <b>Infection</b>                                           | $\Box$ $+$<br>At group 11<br>$\alpha^{\prime}$ for<br>finance.<br><b>States</b><br>Aug (PI)<br>Behalf that 1951 Arlymplate<br>top:<br><b>Start</b><br><b>College Model</b> | <b>Cost connect</b> | Article follows:<br>Editor take . And group faces                                  |  |  |  |  |  |  |  |  |  |
|                                                   | <b>Allmines</b>                                            | $\frac{4141}{20000000}$<br>$\Box$ $\bullet$<br><b>Basic</b><br><b>Date</b><br>$\sim$<br>$\overline{1}$<br>41.00<br>157<br>$\sim$<br>$\sim$<br>$\sim$                       | 41.00               | <b>SON Sevent</b><br><b>Build</b>                                                  |  |  |  |  |  |  |  |  |  |
|                                                   | <b>Informati Intimic</b>                                   | Test Member . 0<br>41.00<br>150<br>$\mathbb{R}$<br>$\mathbb{R}$<br>$\sim$<br>$\sim$                                                                                        | 41.00               | 10%                                                                                |  |  |  |  |  |  |  |  |  |
|                                                   | DanjaKonry                                                 | Tour Dangalge, CL<br>$+1.50$<br>154<br>$\mathbb{R}$<br>$\mathbb{R}$<br>$\sim$<br>$\sim$                                                                                    | 41.00               | <b>BON</b>                                                                         |  |  |  |  |  |  |  |  |  |
|                                                   | <b>Indust</b><br>aspectmans.                               |                                                                                                    |                     | To Lat 1<br>۰                                                                      |  |  |  |  |  |  |  |  |  |

**Εικόνα 27 Προεπισκόπηση Ad Group**

|                                            | Google Ads   The Contractor   |                  | Al company :<br>Children Economic Provinciana |                        |                                                                                                    |                      |                       |            |                |        |               |          |            |                         |                                       |                 |
|--------------------------------------------|-------------------------------|------------------|-----------------------------------------------|------------------------|----------------------------------------------------------------------------------------------------|----------------------|-----------------------|------------|----------------|--------|---------------|----------|------------|-------------------------|---------------------------------------|-----------------|
| $\bullet$                                  |                               |                  |                                               |                        | (1992) 2. This was involved to the internal continued to you without diagnotescript, To get your also contemporarises proved to this memoria you manual. |                      |                       |            |                |        |               |          |            |                         |                                       | <b>FIGHT</b>    |
| <b>ER Sentranyeign</b>                     | Detroites                     |                  |                                               |                        | @Datied Saturdights Tue-Service Subst 02.000day Morelston w.                                                                                             |                      |                       |            |                |        |               |          |            |                         |                                       |                 |
| <b>CD</b> Deleterance                      | Reportementations             |                  | SUMDARY ROOMS                                 | <b>HELLTVE GENORES</b> | <b>BLAND-ITERAIL =</b>                                                                                                    |                      |                       |            |                |        |               |          |            |                         | Custom<br>1-2004/2010 T C 3-          |                 |
| <b>Sales</b>                               | <b>Ad Decorat</b>             |                  |                                               |                        |                                                                                                    |                      |                       |            |                |        |               |          |            | $n$ Clobs $ n$ Sons $-$ |                                       | 口是              |
| <b>ER GANTING BOY</b><br><b>Production</b> | Africa executors              |                  | Statement of                                  |                        |                                                                                                    |                      |                       |            |                |        |               |          |            |                         |                                       | <b>ANGELES</b>  |
| <b>Read</b>                                | Landingungen                  |                  |                                               |                        |                                                                                                    |                      |                       |            |                |        |               |          |            |                         |                                       |                 |
| seni ani mnosti senatian<br>a-Labber       | Bayanch                       |                  | 1                                             |                        |                                                                                                    |                      |                       |            |                |        |               |          |            |                         |                                       |                 |
|                                            | <i><b>Authorize</b></i>       |                  | $-1 - 1 = 1$                                  |                        |                                                                                                    |                      |                       |            |                |        |               |          |            |                         |                                       |                 |
|                                            | <b>Bannparting</b>            |                  | 1 Min 2018                                    |                        |                                                                                                    |                      |                       |            |                |        |               |          |            |                         | TOTAL 27 W.                           |                 |
|                                            | SKING!                        |                  |                                               |                        |                                                                                                    |                      |                       |            |                |        | Q. Antiapards |          | т<br>T.    | ÷                       | $\Box$<br>are sear most thing and one | $\sim$          |
|                                            | Liotting                      |                  | T Neverlands allies renewal                   |                        |                                                                                                    |                      |                       |            |                |        |               |          |            |                         |                                       |                 |
|                                            | will schedule.                |                  | $\Box$ $\otimes$ . Report 2.                  | Al pring               | Dotters                                                                                                    |                      | Mos. CPC Pullandmitch | First URL. | Disks          | Impt.  | C.W           | Aug. ORC |            | Costi Commissione       | Contributions                         | Conce sale      |
|                                            | <b>Beloit</b><br>abanathdat   | $\Box$ $\bullet$ | Strong Louis                                  | <b>Brand</b>           | <b>Media</b><br><b>PERSONAL</b>                                                                                                    | 100 <sub>10</sub>    | Asymet                | $\sim$     | $\mathbf{u}$   | $\sim$ | $\sim$        | $\sim$   | 43.031     | 11, 24                  | 11.10                                 | n pry           |
|                                            |                               | $\Box$ $\bullet$ | dentished).<br>scientisti                     | <b>Bond</b>            | Elgitim                                                                                                    | $\frac{68}{200000}$  | Asmat                 | $\sim$     | $\sim$         | $\sim$ | $\sim$        | $\sim$   | <b>GIG</b> | 1/24                    | 61.00                                 | $0.20\%$        |
|                                            | Disnot federy                 | $\Box$ $\bullet$ | <b>StartFordy Sect</b>                        | <b>Book</b>            | Diplo                                                                                                    | 18.00                | Attract               | $\sim$     | $\mathcal{L}$  | $\sim$ | $\sim$        | $\sim$   | 49.995     | 11.04                   | \$1.00                                | <b>BBN</b>      |
|                                            | Drafts L<br><b>Harriognia</b> | $\Box$ $\bullet$ | Terminany<br>Mary                             | <b>Bond</b>            | Live degride<br><b>Informa</b>                                                                                                    | $\frac{680}{200000}$ | Associated            | $\sim$     | $\overline{a}$ | 2      | $\sim$        | $\sim$   | 4242       | 3.00                    | 81.00                                 | 0.071           |
|                                            |                               |                  | Installation, O.                              |                        |                                                                                                    |                      |                       |            | $\sim$         | ÷      | $\sim$        | $\sim$   | si sir     | in Art                  | \$1.00                                | in Jany         |
|                                            |                               |                  | next concept (D)                              |                        |                                                                                                    |                      |                       |            | <b>花</b>       | $-7$   | $\sim$        | $\sim$   | 42.05      | 151                     | 81.90                                 | non             |
|                                            |                               |                  |                                               |                        |                                                                                                    |                      |                       |            |                |        |               |          |            |                         |                                       | $1 - 4$ and $4$ |
|                                            |                               |                  |                                               |                        |                                                                                                    |                      |                       |            |                |        |               |          |            |                         |                                       |                 |

**Εικόνα 28 Προεπισκόπηση keywords** 

| Google Ads<br>$\mathbf{H}$                        |                               |               | <b>Changed States Count Protection</b>                                                                                                    |                            |                     |                   |                                                                                                    |              |        |                   | --                                      |                           |                                         |                                   |
|---------------------------------------------------|-------------------------------|---------------|----------------------------------------------------------------------------------------------------|----------------------------|---------------------|-------------------|----------------------------------------------------------------------------------------------------|--------------|--------|-------------------|-----------------------------------------|---------------------------|-----------------------------------------|-----------------------------------|
| $\bullet$                                         |                               |               | 1999 - P. Balancis chantol, harbalancis chantol coparadoban equalments, Ecgeryaratic seriegagán máis a pomer o até menço por acours                                                                                                    |                            |                     |                   |                                                                                                    |              |        |                   |                                         |                           |                                         | <b>THIS</b>                       |
| <b>ED</b> Service servanisms                      | <b>Complete</b>               |               | Chatter - Serve Dylin Type Service - Bulger GSSS day - Monitoria ar-                                                                                                    |                            |                     |                   |                                                                                                    |              |        |                   |                                         |                           |                                         |                                   |
| <b>CO Delegancial</b>                             | Assessmentations              | ADS.          | <b>DETMAGNATI</b>                                                                                                    | <b>JUTIMATED DETRAGEAS</b> |                     |                   |                                                                                                    |              |        |                   |                                         |                           | Dawer.<br>1-2159-2010 P.C. 3            |                                   |
|                                                   | Athletiga                     |               |                                                                                                    |                            |                     |                   |                                                                                                    |              |        |                   |                                         |                           | $=$ (Sck) $\tau$ = None $\tau$          | $\overline{1}$<br>$\overline{14}$ |
| <b>Interlieved</b><br>m<br><b>Formula</b>         | ASS II EASILISATE             |               |                                                                                                    |                            |                     |                   |                                                                                                    |              |        |                   |                                         |                           |                                         | Alberta                           |
| $\sim$                                            | carching pages                |               |                                                                                                    |                            |                     |                   |                                                                                                    |              |        |                   |                                         |                           |                                         |                                   |
| <b>Faced and removal nergoigns</b><br>are believe | sawoth                        |               |                                                                                                    |                            |                     |                   |                                                                                                    |              |        |                   |                                         |                           |                                         |                                   |
|                                                   | Audiences                     | <b>Burnet</b> |                                                                                                    |                            |                     |                   |                                                                                                    |              |        |                   |                                         |                           |                                         |                                   |
|                                                   | <b>Janguptos</b>              |               | 19 May 22101                                                                                                    |                            |                     |                   |                                                                                                    |              |        |                   |                                         |                           | TI Ray 22 to                            |                                   |
|                                                   | 140104                        |               |                                                                                                    |                            |                     |                   |                                                                                                    |              |        | <b>CL</b> Finlade | ᇃ<br><b>College</b><br><b>All And A</b> | и<br><b>School School</b> | п<br><b>School</b><br><b>STATISTICS</b> | $\mathcal{A}$<br><b>STATE</b>     |
|                                                   | DOGROOMS                      |               | T Atlanta Mint served                                                                                                    |                            |                     |                   |                                                                                                    |              |        |                   |                                         |                           |                                         |                                   |
|                                                   | Atlatebie                     | $\Box$        | ALC:                                                                                                    | Ai prese                   | <b>Doriyo</b>       | Ad toon           | Cista.                                                                                                    | <b>Brand</b> | CTR.   | fire CRC          | Cost                                    | Conventions               | Conta's parent                          | Com sele                          |
|                                                   | (Deliber)<br>Atlantial ML     | $\Box$        | Brand Jumey Resort Uniteda Patagor Cranel<br>BrohamerDestorance 20%<br>trenty-scientism/Apu/Web/Empire/Au<br>fluing or Generican excitement 201. Box<br>your Dearn Holdings How! An Islam Deal Institute for<br>Those Seaking a Newsley Molders Block Now! | <b>Brand</b>               | <b>Under review</b> | Economist Nort at | $\alpha$                                                                                                    | $\sim$       | $\sim$ | $\sim$            | 41.00                                   | 4.50                      | 61.00                                   | 0.074                             |
|                                                   | Charge-Insury                 |               | Total All but removed ads (D)                                                                                                    |                            |                     |                   |                                                                                                    |              | $\sim$ | $\sim$            | \$1.00                                  | 15.94                     | \$1.00                                  | it birt                           |
|                                                   | Draily L<br><b>Bigginning</b> |               | тикоными (?)                                                                                                    |                            |                     |                   | $\label{eq:3.1} \mathcal{L}_{\mathcal{C}}^{\mathcal{C}}(\mathcal{C})=\mathcal{L}_{\mathcal{C}}^{\mathcal{C}}(\mathcal{C})\otimes\mathcal{L}_{\mathcal{C}}^{\mathcal{C}}(\mathcal{C})$ | $\sim$       | $\sim$ | $\sim$            | 61.50                                   | 15.50                     | 81.50                                   | 150%                              |
|                                                   |                               |               |                                                                                                    |                            |                     |                   |                                                                                                    |              |        |                   |                                         |                           |                                         | $1 - 7 + 0^2$ 1                   |

**Εικόνα 29 Προεπισκόπηση διαφήμισεων** 

Όπως είπαμε και σε προηγούμενο βήμα υπάρχουν και οι επεκτάσεις των διαφημίσεως. Αυτές οι επεκτάσεις μας βοηθάνε στο να κάνουμε τις διαφημίσεις μας πιο ελκυστικές. Στην εικόνα 30 μπορούμε να δούμε την μορφή που έχουν και τον τρόπο με τον οποίο μπορούμε να τα ενεργοποιήσουμε. (βλέπετε εικόνα 30)

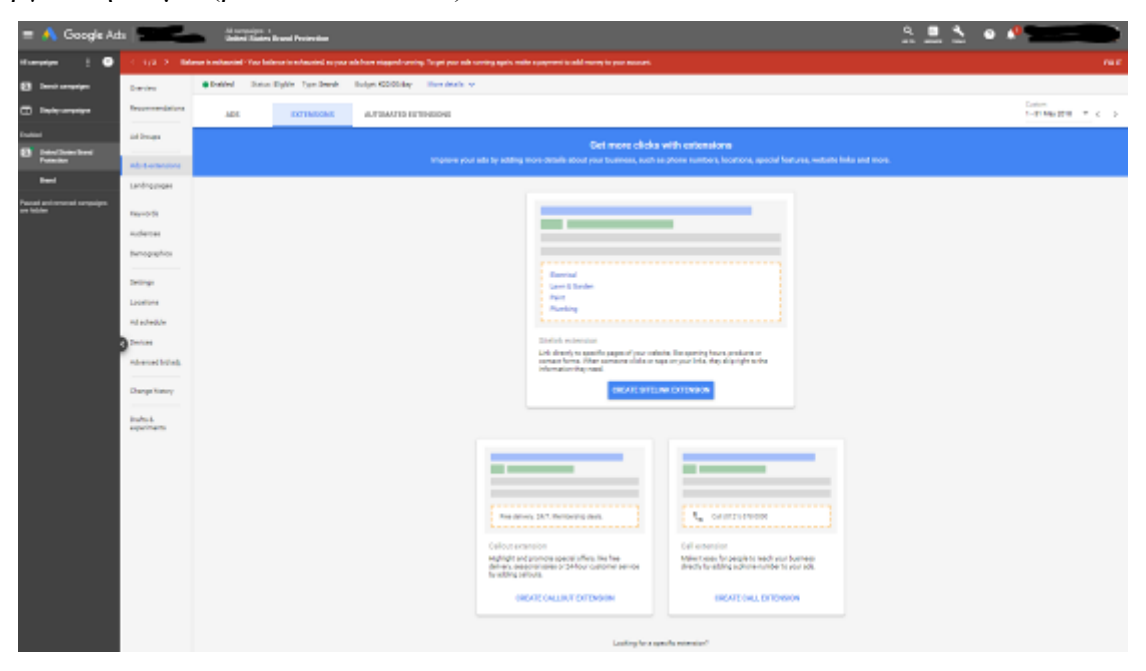

**Εικόνα 30 Προεπισκόπηση extension**

Από την στιγμή που θα εγκριθεί η καμπάνια μας ξεκινάει και τρέχει. Κάποια σημαντικά πράγματα που πρέπει κάποιος να βλέπει εκτός από τα δεδομένα είναι τα Search Terms (βλέπετε εικόνα 31). Στα Search Terms ή αλλιώς όροι αναζητήσεων είναι η λίστα με της αναζητήσεις που έγιναν και εμφανίστηκε η διαφήμιση.

| Google Adv Live                   |                            | <b>Gallery State Brand Protocolor</b>                                                                                                    | ю<br>222    |                                                  | $\bullet$ $\bullet$                                                                          |
|-----------------------------------|----------------------------|----------------------------------------------------------------------------------------------------|-------------|--------------------------------------------------|----------------------------------------------------------------------------------------------|
| $\bullet$<br><b>Ad company</b>    |                            | Balanceis exhausted. How belowes in columnary on pour adultions england coming to get your adult coming eigens adultion payment to add monographer provisionary. |             |                                                  | 100.7                                                                                        |
| <b>C3 Sectionships</b>            | <b>Grander</b>             | @ Police! Instantiable Typ New! Instantial Maley - How deals or                                                                                                  |             |                                                  |                                                                                              |
| <b>CO</b> Display compulses       | Recommendations            | GEARD-HOT VWOODS<br>MOJEVE REVISION<br><b>MARCH TERRIT V</b>                                                                                                    |             |                                                  | Days on<br>1-21 No. 27 8 7 1 1 1                                                             |
| -                                 | Ad Brought                 |                                                                                                    |             |                                                  | 口味<br>$=$ (Sek) $=$ $=$ None $=$<br>Allena                                                   |
| <b>State Service</b><br><b>D3</b> | Abbertatoon                |                                                                                                    |             |                                                  |                                                                                              |
| <b>Best</b>                       | Lindingsware               |                                                                                                    |             |                                                  |                                                                                              |
| <b>THE UNION States Digitar</b>   |                            | $\mathbb{R}$                                                                                                    |             |                                                  |                                                                                              |
| <b>SHOW THE</b>                   | <b>Bayannia</b>            |                                                                                                    |             |                                                  |                                                                                              |
| kand and removed campaigns        | Automat                    | 0-100                                                                                                    |             |                                                  |                                                                                              |
| <b>CORPORATION</b>                | Denopahin                  | 1 May 2014                                                                                                    |             |                                                  | \$1.800 (\$1.95)                                                                             |
|                                   | Service.                   |                                                                                                    |             | $\overline{\mathbf{v}}$<br>÷<br><b>CAR MERCA</b> | $\overline{\mathcal{L}}$<br>$\blacksquare$<br>÷<br>$\mathcal{A}_1$<br><b>Built Hotel and</b> |
|                                   | Locations                  | C Senten 1<br><b>Interpretation</b><br>Direct<br>CTH.<br><b>Bight &amp; Amer</b><br>this group.<br>Aug CPC<br><b>Import</b>                                      | <b>Case</b> | Greatists                                        | Cost i sono<br>Concrete                                                                      |
|                                   | All submitted              | You don't house any search harms put                                                                                                    |             |                                                  |                                                                                              |
|                                   | <b>Dalum</b>               |                                                                                                    |             |                                                  |                                                                                              |
|                                   | Absorbidat.                |                                                                                                    |             |                                                  |                                                                                              |
|                                   | Change Natury              |                                                                                                    |             |                                                  |                                                                                              |
|                                   |                            |                                                                                                    |             |                                                  |                                                                                              |
|                                   | English L.<br>assistments. |                                                                                                    |             |                                                  |                                                                                              |
|                                   |                            |                                                                                                    |             |                                                  |                                                                                              |
|                                   |                            |                                                                                                    |             |                                                  |                                                                                              |

**Εικόνα 31 Προεπισκόπηση search terms**

Τέλος, πολλή πιθανό είναι κάποιες από τις φορές που εμφανίστηκε η διαφήμιση σας να μην ήταν σχετική με την λέξη – φράση που έχετε επιλέξει. Γι' αυτό το λόγο υπάρχουν οι αρνητικές λέξεις – φράσεις. Εκεί μπορούμε να προσθέσουμε λέξεις – φράσεις οι οποίες δεν θέλουμε να εμφανίζεται η διαφήμιση μας. (βλέπετε εικόνα 32)

|   | $\equiv$ $\sqrt{\frac{3}{2}}$ Google Ads $\frac{1}{2}$ |                        | <b>Management</b><br><b>Bridge</b> Studen Brund Protection    |                                                                                                    |       | $\blacksquare$<br>$\sim$<br>$\cdots$ |                                   |  |  |  |  |  |  |  |  |
|---|--------------------------------------------------------|------------------------|---------------------------------------------------------------|----------------------------------------------------------------------------------------------------|-------|--------------------------------------|-----------------------------------|--|--|--|--|--|--|--|--|
|   | ۰<br>Al canadan                                        |                        |                                                               | Relates in released. Your inform is released as you all heardspart service. To get you advancing spin make suppressional many to your associat- |       |                                      | man.                              |  |  |  |  |  |  |  |  |
|   | <b>EX Destroyed B</b>                                  | Omine:                 | Challed Street Dallin Tam Darsh, Suite 62000 day Monitoria or |                                                                                                    |       |                                      |                                   |  |  |  |  |  |  |  |  |
|   | <b>C</b> Determine                                     | <b>Representation</b>  | SEMICH GEVWORDT.<br><b>NEIMBY GRAVING</b>                     | BIAND-ITERAL =                                                                                                    |       |                                      | Outlett<br>1-HMW2018 T < >        |  |  |  |  |  |  |  |  |
|   |                                                        | Al Breast              |                                                               |                                                                                                    |       |                                      | ٠<br>$\Box$<br>interested primary |  |  |  |  |  |  |  |  |
| o | <b>UNDER POINT BOAT</b>                                | Ada Langmaisma         | D. Heplin layout 1                                            | <b>MANUTE</b>                                                                                                    | Livet | <b>Bratish Sales</b>                 | Antes                             |  |  |  |  |  |  |  |  |
|   | <b>Band</b>                                            | Landrasapa             |                                                               |                                                                                                    |       |                                      |                                   |  |  |  |  |  |  |  |  |
|   | <b>TO</b> USAN NAVA FALM<br><b>Spacial Office</b>      | <b>Reported</b>        |                                                               | Toy (bill have any registra hay condition).<br><b>C</b> MOATINE REVIVORDS                                                                       |       |                                      |                                   |  |  |  |  |  |  |  |  |
|   | <b>Teached International Assets</b>                    | Administr              |                                                               |                                                                                                    |       |                                      |                                   |  |  |  |  |  |  |  |  |
|   |                                                        | Demographics           |                                                               |                                                                                                    |       |                                      |                                   |  |  |  |  |  |  |  |  |
|   |                                                        | <b>Lances</b>          |                                                               |                                                                                                    |       |                                      |                                   |  |  |  |  |  |  |  |  |
|   |                                                        | Loudians               |                                                               |                                                                                                    |       |                                      |                                   |  |  |  |  |  |  |  |  |
|   |                                                        | Alimbedde              |                                                               |                                                                                                    |       |                                      |                                   |  |  |  |  |  |  |  |  |
|   |                                                        | Deliver                |                                                               |                                                                                                    |       |                                      |                                   |  |  |  |  |  |  |  |  |
|   |                                                        | Abancedfol ed.         |                                                               |                                                                                                    |       |                                      |                                   |  |  |  |  |  |  |  |  |
|   |                                                        | <b>Change Interest</b> |                                                               |                                                                                                    |       |                                      |                                   |  |  |  |  |  |  |  |  |
|   |                                                        | Drafts &<br>a selesma  |                                                               |                                                                                                    |       |                                      |                                   |  |  |  |  |  |  |  |  |

**Εικόνα 32 Προεπισκόπηση negative keywords**

Καλή στρατηγική για της καμπάνιες Brand είναι να αποτελούνται από Ad Groups και Keywords που είναι σχετικά με το Brand μας μόνο.

# 4.3 Δημιουργία Καμπάνια Προβολής

Σκοπός της καμπάνιας προβολής που θα δημιουργήσουμε είναι να προωθήσουμε την προσφορά μας στα κατάλληλα άτομα. Πιο συγκεκριμένα, ας πούμε ότι έχουμε -20% προσφορά στην Honeymoon Suite μας για την περίοδο του Ιουνίου.

Το target group μας είναι:

- Άνδρες και Γυναίκες
- 18 με 40 ετών
- Ζουν στην Αμερική
- Ενδιαφέρονται να ταξιδέψουν στην Ελλάδα
- Τους αρέσει ο πολυτελείς τουρισμός
- Έχουν ετήσιο εισόδημα μεγάλο
- Σκοπεύουν να παντρευτούν σύντομα

Για αρχή θα πρέπει να σχεδιάσουμε τις διαφημίσεις μας, καλό είναι στην εικόνα που θα σχεδιάσουμε να έχουμε

- Το logo μας
- Φωτογραφία που να περνάει το μήνυμα που θέλουμε να δώσουμε
- Την περιοχή που βρίσκεται το ξενοδοχείο μας
- Το όνομα της προσφοράς μας
- Ένα ξεκάθαρο CTA Button, για παράδειγμα Book Now ή Book Offer Now
- Να γράψουμε ότι η προσφορά ισχύει για την περίοδο του Ιουνίου

Για παράδειγμα,

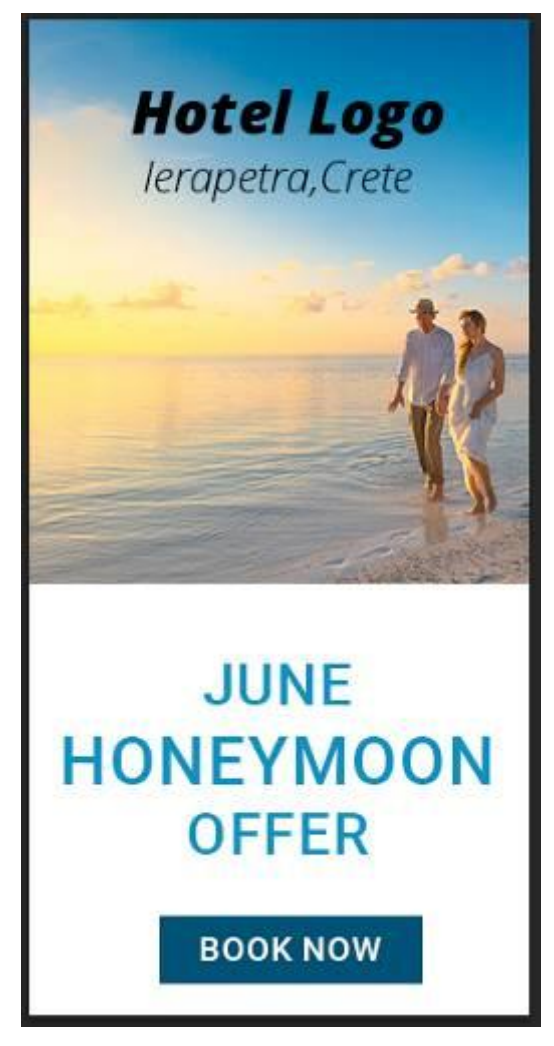

**Εικόνα 33 Παράδειγμα διαφήμιση εικόνας** 

Αφού έχουμε δημιουργήσει την διαφήμιση μας προχωράμε στο να δημιουργήσουμε και την καμπάνια μας. Όπως και στην καμπάνια αναζήτησης έτσι και στην καμπάνια προβολής στην αρχή επιλέγουμε δημιουργία καμπάνιας, τον σκοπό και το είδος. Έπειτα επιλέγουμε όνομα, την χώρα, την γλώσσα, τον τρόπο που θέλουμε να μας χρεώνει η Google και τα ημερήσια χρήματα που θέλουμε να ξοδεύουμε. Στην συγκεκριμένη περίπτωση ονομάζουμε την καμπάνια μας United States Display, με χώρα στόχευση την Αμερική και γλώσσα τα Αγγλικά. Επίσης επιλέγουμε ως τρόπο χρέωσης το κόστος ανά κλικ και βάζουμε ένα ημερήσιο κόστος τα 15€. (βλέπετε εικόνα 34, 35, 36, 37)

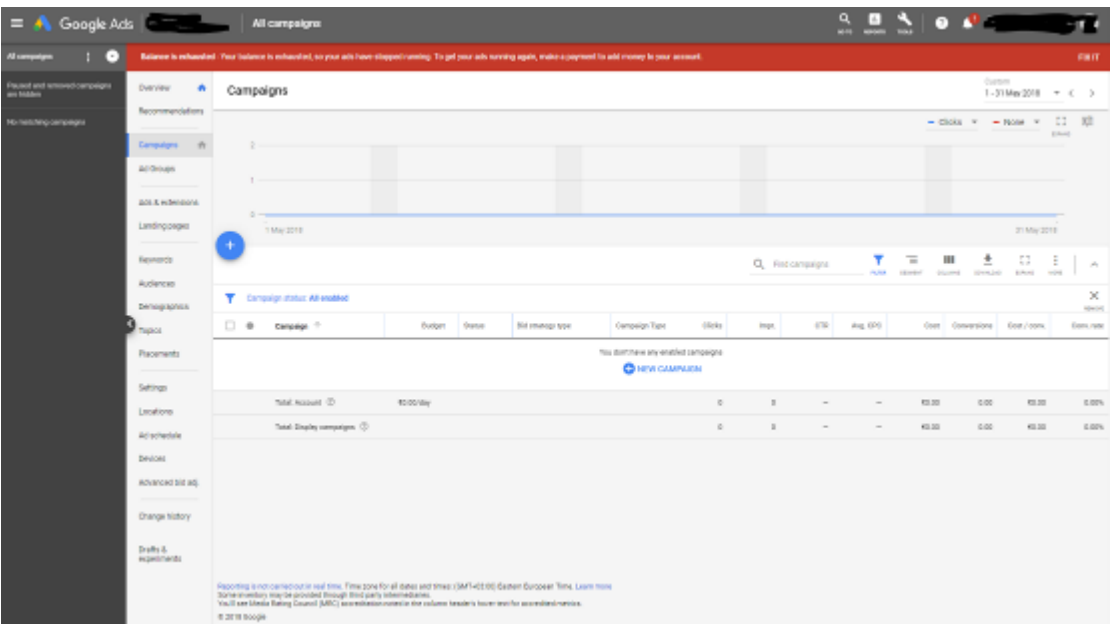

**Εικόνα 34 Επιλογή δημιουργία καμπάνιας** 

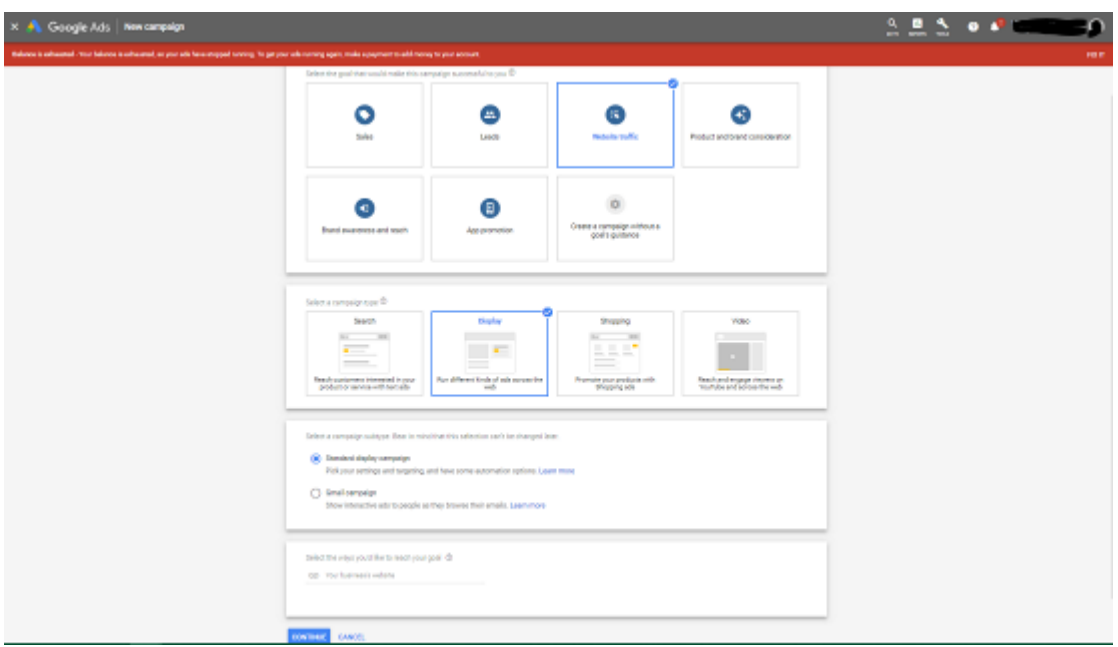

**Εικόνα 35 Επιλογή σκοπού και είδος καμπάνιας** 

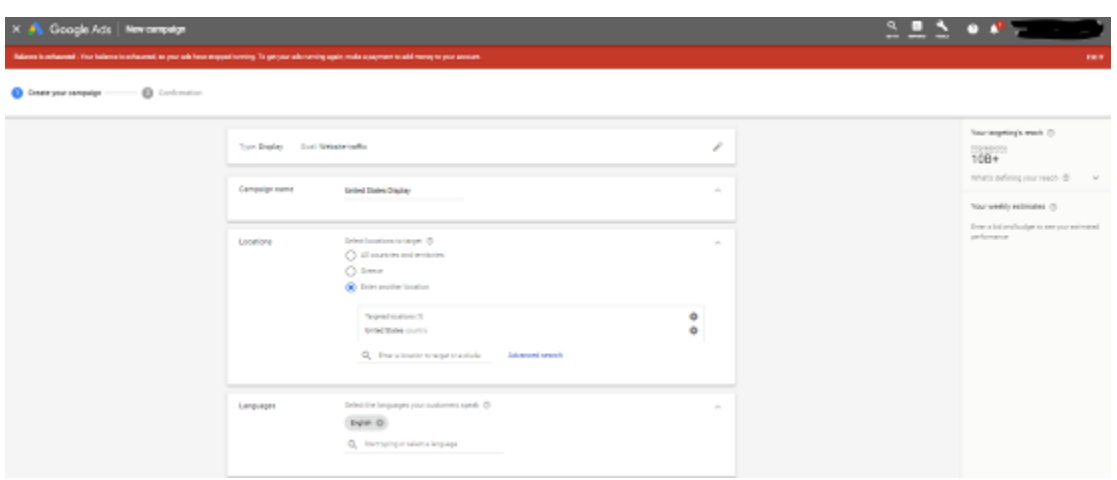

**Εικόνα 36 Ρυθμίσεις καμπάνιας προβολής A**

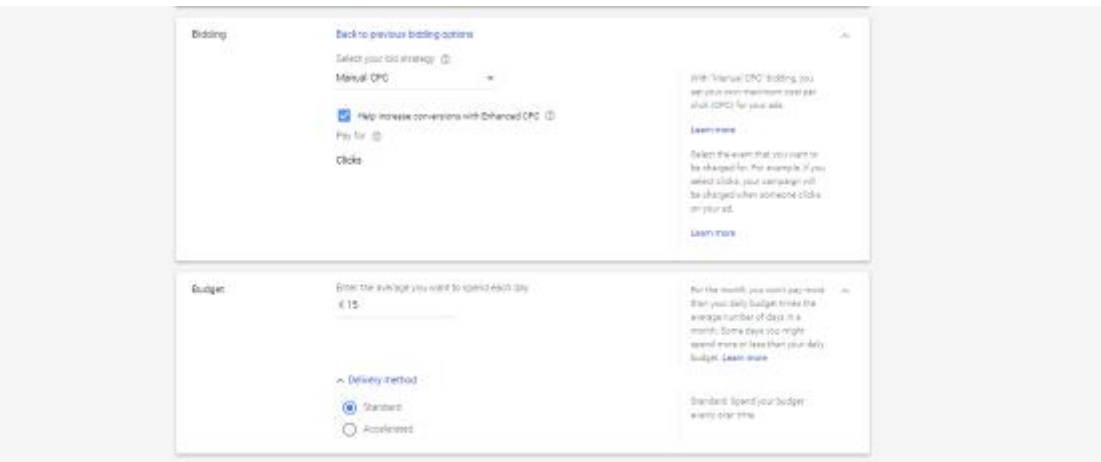

**Εικόνα 37 Ρυθμίσεις καμπάνιας προβολής Β**

Στις καμπάνιες προβολής η Google μας δίνει περισσότερες επιλογές απ' ότι στις καμπάνιες αναζήτησης. Η καμπάνια αναζήτησης όπως και η καμπάνια προβολής μας δίνουν την επιλογή να προσθέσουμε μέχρι πότε θέλουμε να παίζει η διαφήμιση μας και ποιες ώρες της ημέρας. Επίσης η καμπάνια προβολής μας δίνει την επιλογή το πόσες φορές θέλουμε να βλέπει ο χρήστης την διαφήμιση μας κατά την διάρκεια της ημέρας (Frequency capping).(βλέπετε εικόνα 38)

Για παράδειγμα μπορούμε να ορίσουμε ότι θέλουμε την διαφήμιση μας κάποιος να την βλέπει το μέγιστο 3 φορές την ημέρα.

| Ad rotation          | Optimize: Prefer best performing ads                                                                     | $\sim$                      |
|----------------------|----------------------------------------------------------------------------------------------------|-----------------------------|
| Ad schedule          | All day                                                                                                  | $\mathcal{M}$               |
| Start and end dates  | Start date: 27 August 2018<br>End data: Not set                                                          | $\sim$                      |
| <b>Devices</b>       | Show on all devices.                                                                                     | $\mathcal{L}_{\mathcal{A}}$ |
| Frequency capping    | No limit on viewable impressions                                                                         | $\sim$                      |
| Location options     | Targeted: People in, or who show interest in, your<br>Excluded: People in, or who show interest in, your | $\mathcal{M}$               |
| Campaign URL options | No obtions set                                                                                           | Sept.                       |
| Dynamic ads.         | No data feed                                                                                             | $\mathcal{L}_{\mathcal{F}}$ |
| Content exclusions   | Show ads on all content                                                                                  | $\mathcal{L}_{\mathcal{S}}$ |
|                      |                                                                                                    |                             |

**Εικόνα 38 Ρυθμίσεις καμπάνιας προβολής Γ**

Αφού ολοκληρώσουμε τις ρυθμίσεις της καμπάνιας προχωράμε στις ρυθμίσεις του Ad Group. Στο Ad Group επιλέγουμε το κοινό μας. Στην συγκεκριμένη περίπτωση τα άτομα που σκοπεύουν να ταξιδέψουν στην Ελλάδα, ετοιμάζουν γάμο και είναι πολυτελής ταξιδιώτες. (βλέπετε εικόνα 39)

| theback is educated - Your beloves is refrestrad, as your sole have shapped number, its getting relationship regist, make a payment to add moneying your secoust.<br><b>Q</b> torimator<br>Cheste was censelon |                                                                                              |                                                                                                    |                                                                                                    |                                         |                                                                                                    | <b>PO</b>                                      |
|----------------------------------------------------------------------------------------------------|----------------------------------------------------------------------------------------------|----------------------------------------------------------------------------------------------------|----------------------------------------------------------------------------------------------------|-----------------------------------------|----------------------------------------------------------------------------------------------------|------------------------------------------------|
|                                                                                                    | Create your ad group<br>dal group mana-                                                      | Per man eccentrica principal se a per les modes à prop en condita de pensada demonitar en manger. Ci<br>Special office                                                          |                                                                                                    | a.                                      | Your terpetings seach (3)<br><b>Instrucce</b><br>6.70M<br>Shain debring your result. D                                                  | <b>Signal</b>                                  |
|                                                                                                    | People who you want to start-<br>Delive your Audiences, Demographies sclosels.<br>ductionage | finants propin turned on their unders artistes or interests. (5)<br><b>Edit targeted audiences</b>                                                                              |                                                                                                    | $\mathcal{M}_{\rm{c}}$<br><b>DOM</b>    | Your weekly entimates (2)<br>Your parliaments agriments are hoped on<br>pay bid and budget<br>Generalist<br>The GR GE banker was a con- |                                                |
|                                                                                                    |                                                                                              | All autonost<br>Dealer and filter factores, phone or 1992<br>MacDer stewara and hobita are<br>Textures<br>mfactballe schely reserving or planing<br>Enmarket and sustain imans. | <b>Stelleball</b><br>ū.<br>(Holtzaglene)<br>Travel + Travel Buffa<br>$\sim$<br>Louis Travellers<br><b>Installations</b><br><b>Drive &amp; Decembers</b><br><b>First Engineer</b><br>$\sim$<br>Transity Trigolog Destination - Trigo to Congre- | <b>CLEAR M.L.</b><br>$\circ$<br>$\circ$ | Globa .<br>$410 - 3101$<br><b>STR</b><br><b>TESTADOS</b><br>4 BC-140K                                                                   | Joseph'St<br>$61.12 - 63.25$<br>$1.476 - 1.8%$ |
|                                                                                                    |                                                                                              | <b>Street</b><br>How they is interpolated with your facement<br>there here and smile substant                                                                                   | Tripp to Sweeps<br>$\mathcal{L}_{\mathcal{R}}$                                                                                                    | $\circ$                                 |                                                                                                    |                                                |

**Εικόνα 39 Ρυθμίσεις Ad Group προβολής A**

Έπειτα επιλέγουμε τα δημογραφικά στοιχεία και το εισόδημα. (βλέπετε εικόνα 40)

| Edit imgeled demographics |                   |                       | <b>DOME</b>                      |
|---------------------------|-------------------|-----------------------|----------------------------------|
| Gender                    | Apr               | Perental status       | Household insome                 |
| <b>Ca</b> Female          | <b>22 10 - 04</b> | <b>C2</b> Note panels | <b>Ed</b> Too Him                |
| <b>Bally</b>              | 图 31-34           | <b>Ell</b> Parent     | E2 11-20%                        |
| <b>De University</b>      | 20 21-44          | <b>E</b> selected (E) | $\Box$ 31-30%                    |
|                           | $\Box$ 41-54      |                       | $\square$ $n \rightarrow \infty$ |
|                           | $\square$ $m.u$   |                       | $-41 - 806$                      |
|                           | $\Box$ #1+        |                       | $\Box$ Line 30%                  |
|                           | □ Winown (3)      |                       | □ Ukhavit ①                      |

**Εικόνα 40 Ρυθμίσεις Ad Group προβολής B**

Τέλος ανεβάζουμε τις διαφημίσεις που έχουμε δημιουργήσει σε μορφή εικόνας και υποβάλουμε την καμπάνια μας για έλεγχο. (βλέπετε εικόνα 41, 42)

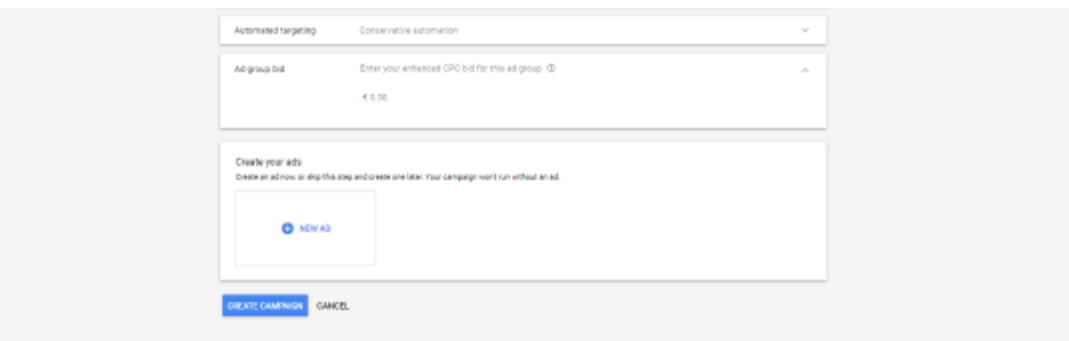

**Εικόνα 41 Ρυθμίσεις Ad Group προβολής Γ**

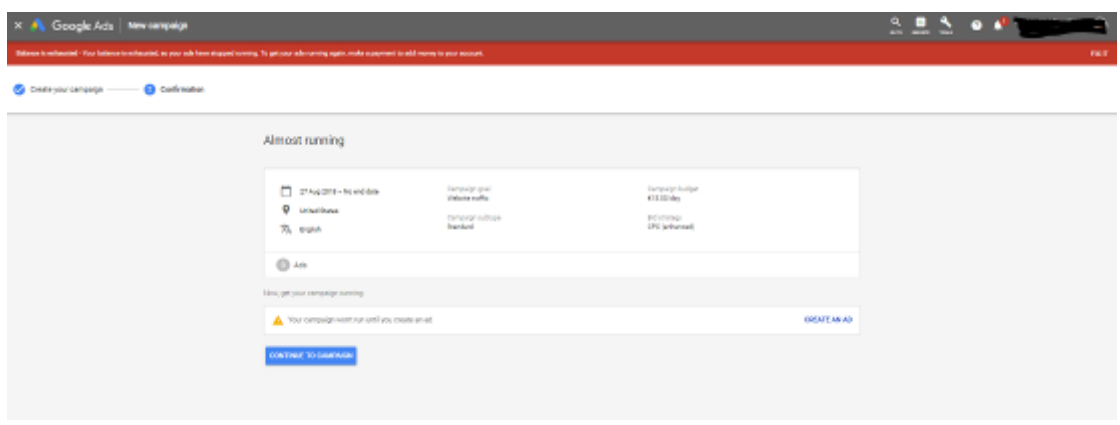

**Εικόνα 42 Προεπισκόπηση καμπάνιας προβολής**

Αφού έχουμε υποβάλει για έλεγχο την καμπάνια μας τότε επιστρέφουμε στην αρχική σελίδα. Εκεί έχουμε την δυνατότητα να δούμε όλα αυτά που έχουμε δημιουργήσει στην μορφή που θα τα ελέγχουμε. (βλέπετε εικόνα 43)

| Google Ads<br>-                         |                               |           | <b>Colored States Olegalay</b>                              |              |                               |        |                                                                                                    |            |            |        |             |               | 2 <b>2 2</b> |                                       |                                                           |
|-----------------------------------------|-------------------------------|-----------|-------------------------------------------------------------|--------------|-------------------------------|--------|----------------------------------------------------------------------------------------------------|------------|------------|--------|-------------|---------------|--------------|---------------------------------------|-----------------------------------------------------------|
| $\bullet$<br><b>M</b> servanis          |                               |           |                                                             |              |                               |        | Ralawa is released. You believe institutional, as you will have engaged noving. To genyour administrating applies makes payments will managine pour announce. |            |            |        |             |               |              |                                       | <b>HELFT</b>                                              |
| <b>C3</b> Inch sequips                  | Continue.                     |           | @ Brakiel - David Digitis Type Digitis - Bulgar O Littleday |              |                               |        |                                                                                                    |            |            |        |             |               |              |                                       |                                                           |
| <b>Contractor</b>                       | Representation                | Ad Groups |                                                             |              |                               |        |                                                                                                    |            |            |        |             |               |              | Guerre                                | T-21 May 2218 W. G. S.                                    |
| -                                       | Africans                      |           |                                                             |              |                               |        |                                                                                                    |            |            |        |             |               |              |                                       | $+0\,\mathrm{ds}$ $+$ $+$ $\mathrm{Rm}$ $+$ $\Box$ $\Box$ |
| <b>United States Stand</b><br><b>DO</b> | AB benevine                   |           |                                                             |              |                               |        |                                                                                                    |            |            |        |             |               |              |                                       | <b>STATE</b>                                              |
| <b>Union States Engine</b><br>-         | Linding pages                 |           |                                                             |              |                               |        |                                                                                                    |            |            |        |             |               |              |                                       |                                                           |
| <b>Senat Div</b><br><b>COMPANY</b>      | navents.<br>Autonom           |           |                                                             |              |                               |        |                                                                                                    |            |            |        |             |               |              |                                       |                                                           |
|                                         | demographics.                 |           | 1 Rey 22 W                                                  |              |                               |        |                                                                                                    |            |            |        |             |               |              |                                       | $27$ May 2018                                             |
|                                         | Topica                        |           |                                                             |              |                               |        |                                                                                                    |            |            |        |             | Q. Fridalphan |              | m<br>±<br>т<br>proved themed provided | $\Box$<br>-11<br>$\sim$<br><b>STATE</b><br>$\frac{1}{2}$  |
|                                         | <b>Research</b>               |           | T Myselvan disable                                          |              |                               |        |                                                                                                    |            |            |        |             |               |              |                                       | ×<br><b>Station</b>                                       |
|                                         | <b>Difficult</b>              |           | D # New +                                                   | <b>Sales</b> | Delouit man. CPC Introduction |        | Cists.                                                                                                    | <b>but</b> | <b>CTR</b> | Aq.DC  | <b>Gast</b> | Consentings   | Cost Course  | Cancrete Adama too                    | Asterbitized.                                             |
|                                         | <b>CORPORA</b>                | $\Box$    | <b>Special Effect</b>                                       | Eights       | SUP                           | $\sim$ | $\sim$                                                                                                    | $\sim$     | $\sim$     | $\sim$ | 444         | $16.24$       | 4140         | 105 Military                          | tors.                                                     |
|                                         | Afrikates                     |           | тасмики, 0.                                                 |              |                               |        | $\sim$                                                                                                    | $\sim$     | $\sim$     | $\sim$ | on          | 157           | <b>BIR</b>   | non                                   |                                                           |
|                                         | 09/06<br>Alliancesford AS     |           | Trial Generics (D)                                          |              |                               |        | $\sim$                                                                                                    | $-2$       | $\sim$     | $\sim$ | <b>GGI</b>  | 3500          | 41.00        | nove                                  |                                                           |
|                                         |                               |           |                                                             |              |                               |        |                                                                                                    |            |            |        |             |               |              |                                       | $7 - 7 - 67$                                              |
|                                         | Charge Insury                 |           |                                                             |              |                               |        |                                                                                                    |            |            |        |             |               |              |                                       |                                                           |
|                                         | Drafts &<br><b>Biggingnia</b> |           |                                                             |              |                               |        |                                                                                                    |            |            |        |             |               |              |                                       |                                                           |

**Εικόνα 43 Προεπισκόπηση Ad Group προβολής**

Καλή στρατηγική για της καμπάνιες εμφάνισης είναι να βάζουμε συγκεκριμένες ώρες για να προβάλλεται η διαφήμιση, αυτό γιατί το budget καταναλώνεται γρήγορα και υπάρχει περίπτωση να σταματήσουν οι διαφημίσεις λόγο ελλείψεις χτημάτων και να χάσουμε τις ώρες που είναι πιο σημαντικές για εμάς. (βλέπετε εικόνα 44)

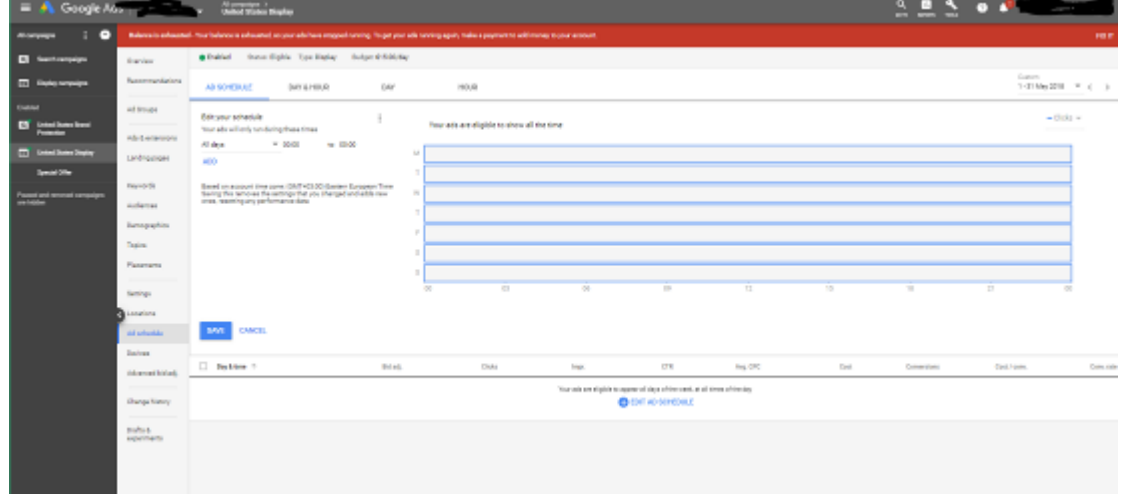

**Εικόνα 44 Προεπισκόπηση Ad Schedule**

Τέλος η Google μας δίνει την δυνατότητα να ελέγχουμε και να επεξεργαζόμαστε τα website που εμφανίζεται η διαφήμιση μας (Placements). Αυτό γιατί πολύ πιθανό κάποιο από αυτά τα website να μην ταιριάζει με την εικόνα της εταιρίας ή γιατί δεν έχει καλά αποτελέσματα κ.α. (βλέπετε εικόνα 45)

| Google Ads<br>$= 4$                         |                       | <b>Marine States Display</b>  |                                                             |            |                                                                                                    |                |                              |           |       | a              | <b>COL</b>      |                                                |                                             |
|---------------------------------------------|-----------------------|-------------------------------|-------------------------------------------------------------|------------|----------------------------------------------------------------------------------------------------|----------------|------------------------------|-----------|-------|----------------|-----------------|------------------------------------------------|---------------------------------------------|
| $\bullet$<br>п                              |                       |                               |                                                             |            | Relevants enhanced. Your takeous is cohoursed, an year with haracrosposition virtual To per year adecuating again made apayment to add money to your accounts. |                |                              |           |       |                |                 |                                                | 1000                                        |
| <b>CI Instrument</b>                        | Darvier               |                               | @ Problem - Trans Eighter, Type Drains - Trainer #18.00 day |            |                                                                                                    |                |                              |           |       |                |                 |                                                |                                             |
| <b>CO</b> Engine company                    | Recommendations       | <b>PLACEMENTS</b>             | <b>NHER ADDISOVER</b>                                       | EXTLUSIONS |                                                                                                    |                |                              |           |       |                |                 | Common<br>$1 - 21$ May 2018 $-$ W $-$ C $-$ 3: |                                             |
| <b>Call Call</b>                            | ad limited            |                               |                                                             |            |                                                                                                    |                |                              |           |       |                |                 | ■ Bisks マ → Nove マ 12 基                        | <b>Allena</b>                               |
| <b>EX Links have been</b><br><b>Formula</b> | Abbellenova           |                               |                                                             |            |                                                                                                    |                |                              |           |       |                |                 |                                                |                                             |
| <b>CO Extent Sums Digity</b>                | Lindrassan            |                               |                                                             |            |                                                                                                    |                |                              |           |       |                |                 |                                                |                                             |
| <b>Symbol Sile</b>                          |                       | $\mathbf{r}$                  |                                                             |            |                                                                                                    |                |                              |           |       |                |                 |                                                |                                             |
| asset and sensed cancelors.                 | <b>Reynolds</b>       |                               |                                                             |            |                                                                                                    |                |                              |           |       |                |                 |                                                |                                             |
|                                             | Automat               | <b>Business</b><br>1 Mei 2018 |                                                             |            |                                                                                                    |                |                              |           |       |                |                 | 11 Nov 2214                                    |                                             |
|                                             | percention            |                               |                                                             |            |                                                                                                    |                |                              |           |       |                |                 |                                                |                                             |
|                                             | Toyota                |                               |                                                             |            |                                                                                                    |                |                              |           |       | Q. Intelerence | <b>Property</b> | u<br>$\mathbf{H}$<br>×<br>ment pure mount per  | $\mathbb{Z}^n$<br>$\mathcal{A}_\mathcal{A}$ |
|                                             | <b>Phoenixing</b>     | v.                            | Henri Friday Maria 1999                                     |            |                                                                                                    |                |                              |           |       |                |                 |                                                |                                             |
|                                             | <b>Sellings</b>       | [] Passwan +                  | Tua                                                         | At press   |                                                                                                    | <b>Clots</b>   | ings.                        | 438       | Aq DS | <b>Corp.</b>   | Generalized     | Cost Look                                      | Company                                     |
|                                             | Listene               |                               |                                                             |            |                                                                                                    |                |                              |           |       |                |                 |                                                |                                             |
|                                             | Al schedule           |                               |                                                             |            |                                                                                                    |                | $\overline{\phantom{a}}$     |           |       |                |                 |                                                |                                             |
|                                             | Delces                |                               |                                                             |            |                                                                                                    |                | tio pieanarts mechose fiture |           |       |                |                 |                                                |                                             |
|                                             | Abendefinies.         | Total Garanage                |                                                             |            |                                                                                                    | $\overline{a}$ | $\sim$                       | $10.1674$ | 40.04 | 13.00          | $\pm 16$        | since.                                         | $1101 -$                                    |
|                                             | Dunge history         |                               |                                                             |            |                                                                                                    |                |                              |           |       |                |                 |                                                |                                             |
|                                             | English.<br>assainans |                               |                                                             |            |                                                                                                    |                |                              |           |       |                |                 |                                                |                                             |

**Εικόνα 45 Προεπισκόπηση Placements**

# **ΚΕΦΑΛΑΙΟ 5**

# **ΣΥΜΠΕΡΑΣΜΑΤΑ**

## 5.1 Συμπεράσματα

Οι δυνατότητες που σου παρέχει το Google Ads είναι απεριόριστες. Για να εκμεταλλευτεί κάποιος αυτό το εργαλείο θα πρέπει να έχει εμπειρία και να έχει ξοδέψει αρκετές ώρες σε μελέτη και σε πειραματισμούς.

- Κάποια από τα συμπεράσματα που έχω βγάλει κατά το χρονικό διάστημα που χειρίζομαι αυτό το εργαλείο είναι:
- Το Google Analytics πρέπει να είναι συνδεδεμένο με το Google Ads για να σου παρέχει το 100% των δυνατοτήτων
- Το website σου πρέπει να είναι γρήγορο, να παρέχει την πληροφορία που χρειάζεται ο χρήστης και όχι άχρηστες και να είναι Responsive
- Χρειάζεται υπομονή, η πλατφόρμα αυτή λειτουργεί με αλγόριθμους, για να λειτουργήσουν αυτοί οι αλγόριθμοι χρειάζονται δεδομένα

Τέλος για κάποιον που είναι καινούργιος στο εργαλείο καλό είναι να συμβουλεύεται τις προτάσεις που κάνει η Google, οι οποίες προτάσεις δεν είναι πάντα ορθές. (βλέπετε εικόνα 46)

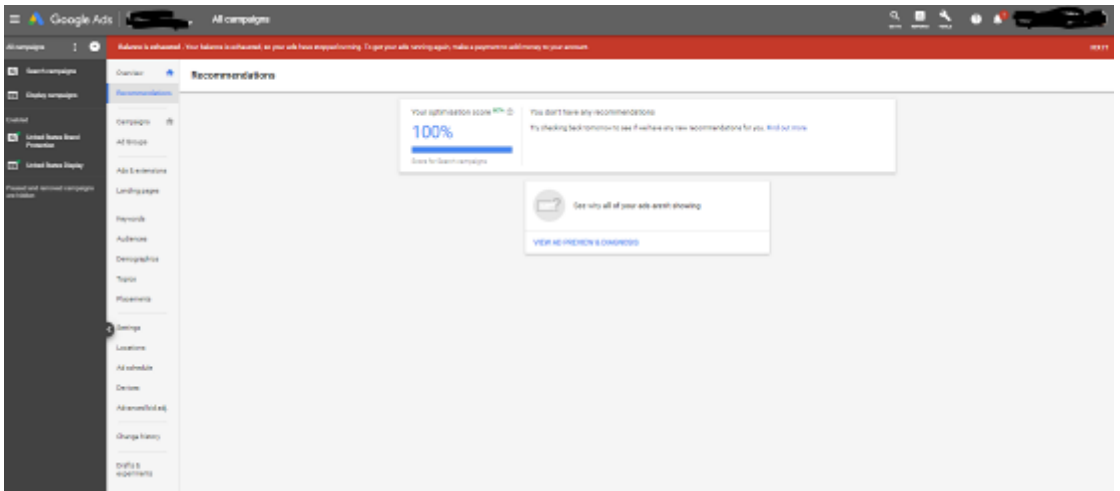

#### **Εικόνα 46 Προεπισκόπηση Προτάσεων**

# **ΒΙΒΛΙΟΓΡΑΦΙΑ**

# <span id="page-46-1"></span><span id="page-46-0"></span>**Α. ΞΕΝΟΓΛΩΣΣΗ**

American Marketing Association. *Definitions of marketing by the American Marketing Association* (Approved July 2013)

Bernand J. Jansen & Simone Schuster*,* 2011. *Bidding on the Buying Funnel for Sponsored and Keyword Advertising*. Journal of Electronic Commerce Research

Charted Institute of Marketing, 2015. *Marketing and the 7Ps: A brief summary of marketing and how it work.* Charted Institute of Marketing (CIM)

Beel, Jöran and Gipp, Bela and Wilde, Erik, 2010. "*Academic Search Engine Optimization (ASEO): Optimizing Scholarly Literature for Google Scholar and Co"*. Journal of Scholarly Publishing.

Eva Anderl, Ingo Becker, Florian von Wangenheim & Jan Hendrik Schumann, 2016. *Mapping the customer journey: Lessons learned from graph-based online attribution modeling.* International Journal of Research in Marketing.

Jansen, B. J. and Mullen, T, 2008. *Sponsored search: An overview of the concept, history, and technology*. International Journal of Electronic Business.

Lawrence, S. and Lee Giles, 2014. *Patent US6999959 - Meta search engine.*

Kotler Philip & Keller Kevin Lake, 2012. *Marketing Management*. 14th Edition, Prentice Hall.

M, M. and Jacob, E, 2014. *Information retrieval on Internet using meta-search engines* Oleg Pavlov, Nigel Melville & Robert Plice, 2008. *Toward a Sustainable Email Marketing Infrastructure*. Journal of Business Research.

Overture and Google, 2007. *Internet Pay Per Click (PPC) Advertising Auctions.* London Business School.

Strauss, Michael, 2010. *Value Creation in Travel Distribution.*

Stuart J. Barnes, 2002*. Wireless digital advertising: nature and implications.* International Journal of Advertising: The Review of Marketing Communications.

W. T. Kritzinger & M. Weideman, 2013. *Search Engine Optimization and Pay-per- Click Marketing Strategies*. Journal of Organizational Computing and Electronic Commerce.

# <span id="page-46-2"></span>**Β. ΕΛΛΗΝΙΚΗ**

Efthymios Constantinides, 2014. *Foundations of Social Media Marketing.* Procedia - Social and Behavioral Sciences. Volume148, Pages 40-57

# **Γ. ΔΙΑΔΙΚΤΥΑΚΗ**

Bing. Bing Ads Search Engine Marketing. [online] [Ανακτήθηκε στις 26/8/2018] [<www.bingads.microsoft.com,](http://www.bingads.microsoft.com/)>

Capterra. Email Marketing is not dead. [online] [Ανακτήθηκε στις 26/8/2018] < blog.capterra.com/statistics-email-marketing-not-dead>

Dream Grow. 9 social media infographics you must see. [online] [Ανακτήθηκε στις 26/8/2018]

< [www.dreamgrow.com/9-social-media-infographics-you-must-see>](http://www.dreamgrow.com/9-social-media-infographics-you-must-see)

Facebook. Facebook for Bussiness.[online] [Ανακτήθηκε στις 26/8/2018] < [www.facebook.com/business/products/ads>](http://www.facebook.com/business/products/ads)

Google. Google Ads Academy. [online] [Ανακτήθηκε στις 26/8/2018] < landing.google.com/academyforads>

HubSpot Inc. Digital Marketing. [online] [Ανακτήθηκε στις 26/8/2018]

< [www.hubspot.com>](http://www.hubspot.com/)

Phocuswright. Travel statistics. [online] [Ανακτήθηκε στις 26/8/2018]

< [www.phocuswright.com>](http://www.phocuswright.com/)

Socialmind. What is digital marketing. [online] [Ανακτήθηκε στις 26/8/2018] < [www.socialmind.gr/ti-ine-telika-to-digital-marketing>](http://www.socialmind.gr/ti-ine-telika-to-digital-marketing)

Websitecreators. Social media marketing. [online] [ Ανακτήθηκε στις 26/8/2018] < [www.websitecreators.gr/social-media-marketing>](http://www.websitecreators.gr/social-media-marketing)

Wordstream. Google adwords account structure guide.[online] [Ανακτήθηκε στις 26/8/2018]

< [www.wordstream.com/blog/ws/2017/05/02/adwords-account-structure-guide>](http://www.wordstream.com/blog/ws/2017/05/02/adwords-account-structure-guide)